# Veritas™ Cluster Server Bundled Agents Reference Guide

Solaris

5.0

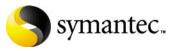

N18453F

# Veritas Cluster Server Bundled Agents Reference Guide

Copyright © 1998 - 2006 Symantec Corporation. All rights reserved.

Veritas Cluster Server 5.0

Symantec, the Symantec logo, and Veritas are trademarks or registered trademarks of Symantec Corporation or its affiliates in the U.S. and other countries. Other names may be trademarks of their respective owners.

The product described in this document is distributed under licenses restricting its use, copying, distribution, and decompilation/reverse engineering. No part of this document may be reproduced in any form by any means without prior written authorization of Symantec Corporation and its licensors, if any.

THIS DOCUMENTATION IS PROVIDED "AS IS" AND ALL EXPRESS OR IMPLIED CONDITIONS, REPRESENTATIONS AND WARRANTIES, INCLUDING ANY IMPLIED WARRANTY OF MERCHANTABILITY, FITNESS FOR A PARTICULAR PURPOSE OR NON-INFRINGEMENT, ARE DISCLAIMED, EXCEPT TO THE EXTENT THAT SUCH DISCLAIMERS ARE HELD TO BE LEGALLY INVALID, SYMANTEC CORPORATION SHALL NOT BE LIABLE FOR INCIDENTAL OR CONSEQUENTIAL DAMAGES IN CONNECTION WITH THE FURNISHING PERFORMANCE, OR USE OF THIS DOCUMENTATION. THE INFORMATION CONTAINED IN THIS DOCUMENTATION IS SUBJECT TO CHANGE WITHOUT NOTICE.

The Licensed Software and Documentation are deemed to be "commercial computer software" and "commercial computer software documentation" as defined in FAR Sections 12.212 and DFARS Section 227.7202.

Symantec Corporation 20330 Stevens Creek Blvd. Cupertino, CA 95014 www.symantec.com

### Third-party legal notices

Third-party software may be recommended, distributed, embedded, or bundled with this Symantec product. Such third-party software is licensed separately by its copyright holder. All third-party copyrights associated with this product are listed in the accompanying release notes.

Solaris is a trademark of Sun Microsystems, Inc.

#### **Technical support**

For technical assistance, visit http://support.veritas.com and select phone or email support. Use the Knowledge Base search feature to access resources such as TechNotes, product alerts, software downloads, hardware compatibility lists, and our customer email notification service.

# Contents

| Chapter 1 | Introduction                                   |    |
|-----------|------------------------------------------------|----|
|           | Resources and their attributes                 | 13 |
|           | Modifying agents and their resources           | 14 |
|           | Attributes                                     |    |
| Chanter 2 | Steveze egente                                 |    |
| Chapter 2 | Storage agents                                 |    |
|           | About the storage agents                       | 17 |
|           | DiskGroup agent                                |    |
|           | Virtual fire drill                             |    |
|           | Agent functions                                |    |
|           | State definitions                              | 19 |
|           | Attributes                                     | 20 |
|           | Resource type definition                       | 21 |
|           | Using volume sets in Solaris                   | 22 |
|           | Setting the noautoimport flag for a disk group | 22 |
|           | VxVM versions 4.1 and 5.0 for Solaris          | 22 |
|           | For VxVM version 4.0                           | 22 |
|           | Configuring the Fiber Channel adapter          | 23 |
|           | Sample configurations                          | 23 |
|           | DiskGroup resource configuration               |    |
|           | Volume agent                                   |    |
|           | Dependency                                     |    |
|           | Agent functions                                | 24 |
|           | State definitions                              | 24 |
|           | Attributes                                     | 25 |
|           | Resource type definition                       | 25 |
|           | Sample configurations                          |    |
|           | Configuration                                  |    |
|           | Mount agent                                    |    |
|           | Virtual fire drill                             |    |
|           | Agent functions                                |    |
|           | State definitions                              |    |
|           | Attributes                                     |    |
|           | Resource type definition                       |    |

|           | Sample configurations                              |    |
|-----------|----------------------------------------------------|----|
|           | Configuration                                      |    |
|           | SANVolume agent                                    | 31 |
|           | Agent functions                                    | 31 |
|           | State definitions                                  | 31 |
|           | Attributes                                         | 32 |
|           | Resource type definition                           | 33 |
|           | Sample configuration                               |    |
| Chapter 3 | Network agents                                     |    |
|           | About the network agents                           | 35 |
|           | Agent comparisons                                  | 35 |
|           | IP and NIC agents                                  | 35 |
|           | IPMultiNIC and MultiNICA agents                    | 35 |
|           | IPMultiNICB and MultiNICB agents                   |    |
|           | 802.1Q trunking                                    | 37 |
|           | IP agent                                           |    |
|           | Virtual fire drill                                 |    |
|           | Dependency                                         |    |
|           | Agent functions                                    |    |
|           | State definitions                                  |    |
|           | Attributes                                         |    |
|           | Resource type definition                           |    |
|           | Sample configurations                              | 41 |
|           | Configuration 1                                    | 41 |
|           | NetMask in decimal (base 10)                       | 41 |
|           | Configuration of NetMask in hexadecimal (base 16)  | 41 |
|           | NIC agent                                          | 42 |
|           | Virtual fire drill                                 |    |
|           | Agent functions                                    |    |
|           | State definitions                                  |    |
|           | Attributes                                         | 43 |
|           | Resource type definition                           |    |
|           | Sample configurations                              |    |
|           | Configuration without network hosts (using default |    |
|           | ping mechanism)                                    |    |
|           | Configuration with network hosts                   |    |
|           | IPMultiNICB and MultiNICB configuration            | 45 |
|           | IPMultiNIC agent                                   |    |
|           | Dependency                                         | 46 |
|           | Agent functions                                    |    |
|           | State definitions                                  | 46 |
|           | Attributes                                         | 47 |
|           |                                                    |    |

| Resource type definition                                                                                                    | 48                                                                                                    |
|----------------------------------------------------------------------------------------------------|----------------------------------------------------------------------------------------------------|
| Sample configuration: IPMultiNIC and MultiNICA                                                                                                    |                                                                                                    |
| MultiNICA agent                                                                                                    |                                                                                                    |
| Agent function                                                                                                    |                                                                                                    |
| State definitions                                                                                                    |                                                                                                    |
| Attributes                                                                                                    |                                                                                                    |
| Resource type definition                                                                                                    | 53                                                                                                    |
| MultiNICA notes                                                                                                    | 53                                                                                                    |
| Using RouteOptions                                                                                                    | 54                                                                                                    |
| Sample configurations                                                                                                    | 55                                                                                                    |
| MultiNICA and IPMultiNIC                                                                                                    | 55                                                                                                    |
| About the IPMultiNICB and MultiNICB agents                                                                                                    | 57                                                                                                    |
| Checklist to ensure the proper operation of MultiNICB                                                                                                    | 57                                                                                                    |
| IPMultiNICB agent                                                                                                    |                                                                                                    |
| Dependencies                                                                                                    | 58                                                                                                    |
| Requirements for IPMultiNICB                                                                                                    |                                                                                                    |
| Agent functions                                                                                                    |                                                                                                    |
| State definitions                                                                                                    | 59                                                                                                    |
| Attributes                                                                                                    | 60                                                                                                    |
| Resource type definition                                                                                                    | 61                                                                                                    |
| Manually migrating a logical IP address                                                                                                    |                                                                                                    |
| Sample configurations                                                                                                    | 62                                                                                                    |
|                                                                                                    | 02                                                                                                    |
| Other sample configurations for IPMultiNICB and MultiNICB .                                                                                                    |                                                                                                    |
|                                                                                                    | 62                                                                                                    |
| Other sample configurations for IPMultiNICB and MultiNICB .                                                                                                    | 62<br>63                                                                                                    |
| Other sample configurations for IPMultiNICB and MultiNICB .<br>MultiNICB agent                                                                                                    | 62<br>63<br>63                                                                                                 |
| Other sample configurations for IPMultiNICB and MultiNICB .<br>MultiNICB agent<br>Base and Multipathing modes                                                                                                    | 62<br>63<br>63<br>63                                                                                           |
| Other sample configurations for IPMultiNICB and MultiNICB .<br>MultiNICB agent<br>Base and Multipathing modes<br>Agent functions<br>State definitions<br>Attributes                                                                                                    | 62<br>63<br>63<br>63<br>63                                                                                     |
| Other sample configurations for IPMultiNICB and MultiNICB .<br>MultiNICB agent<br>Base and Multipathing modes<br>Agent functions<br>State definitions<br>Attributes<br>Optional attributes for Base and Mpathd modes                                                                           | 62<br>63<br>63<br>63<br>64<br>64                                                                               |
| Other sample configurations for IPMultiNICB and MultiNICB .<br>MultiNICB agent<br>Base and Multipathing modes<br>Agent functions<br>State definitions<br>Attributes<br>Optional attributes for Base and Mpathd modes<br>Optional attributes for Base mode                                      | 62<br>63<br>63<br>63<br>63<br>64<br>64<br>65                                                                   |
| Other sample configurations for IPMultiNICB and MultiNICB .<br>MultiNICB agent<br>Base and Multipathing modes<br>Agent functions<br>State definitions<br>Attributes<br>Optional attributes for Base and Mpathd modes<br>Optional attributes for Base mode<br>Optional attributes for Base mode | 62<br>63<br>63<br>63<br>64<br>64<br>64<br>65<br>68                                                             |
| Other sample configurations for IPMultiNICB and MultiNICB .<br>MultiNICB agent                                                                                                    | 62<br>63<br>63<br>63<br>64<br>64<br>64<br>65<br>68<br>69                                                       |
| Other sample configurations for IPMultiNICB and MultiNICB .<br>MultiNICB agent                                                                                                    | 62<br>63<br>63<br>63<br>63<br>64<br>64<br>65<br>68<br>69<br>69                                                 |
| Other sample configurations for IPMultiNICB and MultiNICB .<br>MultiNICB agent                                                                                                    | 62<br>63<br>63<br>63<br>64<br>64<br>64<br>65<br>69<br>69<br>69<br>70                                           |
| Other sample configurations for IPMultiNICB and MultiNICB .<br>MultiNICB agent                                                                                                    | 62<br>63<br>63<br>63<br>64<br>64<br>65<br>68<br>69<br>69<br>70<br>70                                           |
| Other sample configurations for IPMultiNICB and MultiNICB .<br>MultiNICB agent                                                                                                    | 62<br>63<br>63<br>63<br>64<br>64<br>64<br>64<br>65<br>69<br>69<br>70<br>71                                     |
| Other sample configurations for IPMultiNICB and MultiNICB .<br>MultiNICB agent                                                                                                    | 62<br>63<br>63<br>63<br>63<br>63<br>64<br>64<br>64<br>65<br>68<br>69<br>70<br>70<br>71<br>71                   |
| Other sample configurations for IPMultiNICB and MultiNICB .<br>MultiNICB agent                                                                                                    | 62<br>63<br>63<br>64<br>64<br>64<br>65<br>68<br>69<br>70<br>70<br>71<br>71<br>71                               |
| Other sample configurations for IPMultiNICB and MultiNICB .<br>MultiNICB agent                                                                                                    | 62<br>63<br>63<br>63<br>64<br>65<br>64<br>65<br>69<br>70<br>71<br>71<br>71<br>71                               |
| Other sample configurations for IPMultiNICB and MultiNICB .<br>MultiNICB agent                                                                                                    | 62<br>63<br>63<br>63<br>64<br>64<br>64<br>65<br>68<br>69<br>70<br>71<br>71<br>71<br>71<br>72                   |
| Other sample configurations for IPMultiNICB and MultiNICB .<br>MultiNICB agent                                                                                                    | 62<br>63<br>63<br>63<br>64<br>64<br>64<br>64<br>68<br>69<br>70<br>71<br>71<br>71<br>71<br>71<br>72<br>74       |
| Other sample configurations for IPMultiNICB and MultiNICB .<br>MultiNICB agent                                                                                                    | 62<br>63<br>63<br>63<br>64<br>64<br>64<br>64<br>65<br>68<br>69<br>70<br>71<br>71<br>71<br>71<br>71<br>72<br>74 |

|           | Attributes                                           | 75 |
|-----------|------------------------------------------------------|----|
|           | Resource type definition                             | 76 |
|           | Online query                                         |    |
|           | Monitor scenarios                                    |    |
|           | Sample web server configuration                      | 77 |
|           | Sample DNS configuration                             |    |
|           | Secure DNS update                                    |    |
|           | Setting up secure updates using TSIG keys on Solaris |    |
| Chapter 4 | File share agents                                    |    |
|           | About the file service agents                        |    |
|           | NFS agent                                            |    |
|           | Service Management Facility for Solaris 10           |    |
|           | Agent functions                                      |    |
|           | State definitions                                    |    |
|           | Attributes                                           |    |
|           | Resource type definition                             |    |
|           | Sample configurations                                |    |
|           | Configuration                                        |    |
|           | NFSRestart agent                                     |    |
|           | Dependencies                                         |    |
|           | Agent functions                                      |    |
|           | State definitions                                    |    |
|           | Attributes                                           |    |
|           | Service Management Facility-Solaris 10               |    |
|           | NFSRestart notes                                     |    |
|           | Resource type definition                             |    |
|           | Sample configurations                                |    |
|           | Share agent                                          | 91 |
|           | Dependencies                                         | 91 |
|           | Agent functions                                      | 91 |
|           | State definitions                                    | 91 |
|           | Attributes                                           | 92 |
|           | Resource type definition                             | 92 |
|           | Sample configurations                                | 92 |
|           | Configuration                                        | 92 |
| Chapter 5 | Service and application agents                       |    |
|           | About the service and application agents             |    |
|           | Apache Web server agent                              |    |
|           | Dependency                                           |    |
|           | Agent functions                                      |    |

| State definitions              | 95  |
|--------------------------------|-----|
| Attributes                     | 96  |
| Resource type definition       |     |
| Detecting Application Failure  |     |
| About the ACC Library          | 100 |
| Sample configurations          | 100 |
| Application agent              | 102 |
| Virtual fire drill             | 102 |
| Dependencies                   | 102 |
| Agent functions                | 102 |
| State definitions              | 103 |
| Attributes                     | 104 |
| Resource type definition       | 107 |
| Sample configurations          | 107 |
| Configuration 1                | 107 |
| Configuration 2                | 108 |
| Configuration 3 for Solaris 10 | 108 |
| Process agent                  | 109 |
| Virtual fire drill             | 109 |
| Dependencies                   | 109 |
| Agent functions                | 109 |
| State definitions              | 110 |
| Attributes                     | 110 |
| Resource type definition       | 111 |
| Sample configurations          | 112 |
| Configuration 1                | 112 |
| Configuration 2                | 112 |
| ProcessOnOnly agent            | 113 |
| Agent functions                | 113 |
| State definitions              | 113 |
| Attributes                     | 114 |
| Resource type definition       | 115 |
| Sample configurations          | 115 |
| Configuration 1                | 115 |
| Configuration 2                | 115 |
| Zone agent                     | 117 |
| Agent functions                | 117 |
| Attributes                     |     |
| Resource type definition       | 118 |
| Sample configuration           |     |
| Configuration for Solaris 10   | 118 |

# Chapter 6 Infrastructure and support agents

| About the infrastructure and support agents |
|---------------------------------------------|
| NotifierMngr agent                          |
| Dependency                                  |
| Agent functions                             |
| State definitions                           |
| Attributes                                  |
| Resource type definition124                 |
| Sample configuration125                     |
| Configuration125                            |
| VRTSWebApp agent                            |
| Agent functions127                          |
| State definitions                           |
| Attributes                                  |
| Resource type definition128                 |
| Sample configuration129                     |
| Proxy agent                                 |
| Agent functions130                          |
| Attributes130                               |
| Resource type definition131                 |
| Sample configurations131                    |
| Configuration 1131                          |
| Configuration 2131                          |
| Configuration 3131                          |
| Phantom agent                               |
| Agent functions133                          |
| Attribute133                                |
| Resource type definition133                 |
| Sample configurations133                    |
| Configuration 1133                          |
| Configuration 2133                          |
| RemoteGroup agent                           |
| Dependency135                               |
| Agent functions136                          |
| State definitions136                        |
| Attributes137                               |
| Resource type definition141                 |

#### Chapter 7 Testing agents About the program support agents ......143 ElifNone agent ......144 Agent function ......144 Attributes ......144 Resource type definition ......144 Sample configuration ......144 FileNone agent ......145 Agent functions ......145 Resource type definition ......145 Sample configuration ......145 Agent functions ......146 Resource type definition ......146 Sample configuration ......147 Agent functions ......148 Resource type definition ......148

#### Glossary

Index

149 151 12 | Contents

# Chapter

# Introduction

Bundled agents are Veritas Cluster Server (VCS) processes that manage resources of predefined resource types according to commands received from the VCS engine, HAD. You install these agents when you install VCS.

A node has one agent per resource type that monitors all resources of that type. For example, a single IP agent manages all IP resources.

When the agent starts, it obtains the necessary configuration information from VCS. The agent then periodically monitors the resources, and updates VCS with the resource status.

Agents can:

- Bring resources online.
- Take resources offline.
- Monitor resources and report state changes.

For a more detailed overview of agents, see the VCS User's Guide.

# **Resources and their attributes**

Resources are parts of a system and are known by their type, such as: a volume, a disk group, or an IP address. VCS includes a set of resource types. Different attributes define these resource types in the types.cf file. Each type has a corresponding agent that controls the resource.

The VCS configuration file, main.cf, contains the values for the resource attributes and has an include directive to the types.cf file.

An attribute's given value configures the resource to function in a specific way. By modifying the value of a resource attribute, you can change the way the VCS agent manages the resource. For example, the IP agent uses the Address attribute to determine the IP address to monitor.

# Modifying agents and their resources

Use the Cluster Manager (Java Console), Cluster Manager (Web Console), or the command line to dynamically modify the configuration of the resources managed by an agent.

See the *Veritas Cluster Server User's Guide* for instructions on how to complete these tasks.

VCS enables you to edit the main.cf file directly. To implement these changes, make sure to restart VCS.

# Attributes

Attributes contain data about the cluster, systems, service groups, resources, resource types, and the agent. An attribute has a definition and a value. You change attribute values to configure VCS resources. Attributes are either optional or required, although sometimes attributes that are optional in one configuration might be required in other configurations. Many optional attributes have predefined or default values, which you should change as required.

A variety of internal use only attributes also exist. Do not modify these attributes—modifying them can lead to significant problems for your clusters.

Attributes have type and dimension. Some attribute values can accept numbers, others can accept alphanumeric values or groups of alphanumeric values, while others are simple boolean on/off values.

| Data Type | Description                                                                                                    |
|-----------|----------------------------------------------------------------------------------------------------|
| string    | Enclose strings, which are a sequence of characters, in double quotes (").<br>Optionally enclose strings in quotes when they begin with a letter, and<br>contains only letters, numbers, dashes (-), and underscores (_). |
|           | A string can contain double quotes, but the quotes must be immediately preceded by a backslash. In a string, represent a backslash with two slashes (//).                                                                 |
| integer   | Signed integer constants are a sequence of digits from 0 to 9. You can precede them with a dash. They are base 10. Integers cannot exceed the value of a 32-bit signed integer: 21471183247.                              |

Table 1-1Attribute data types

| Table 1-1 | Attribute data types |
|-----------|----------------------|
|           |                      |

| Data Type | Description                                                                 |  |
|-----------|-----------------------------------------------------------------------------|--|
| boolean   | A boolean is an integer with the possible values of 0 (false) and 1 (true). |  |
|           |                                                                             |  |

| Dimension   | Description                                                                                                    |
|-------------|----------------------------------------------------------------------------------------------------|
| scalar      | A scalar has only one value. This is the default dimension.                                                                                                    |
| vector      | A vector is an ordered list of values. Each value is indexed using a positive integer beginning with zero. A set of brackets ([]) denotes that the dimension is a vector. Find the specified brackets after the attribute name on the attribute definition in the types.cf file.                        |
| keylist     | A keylist is an unordered list of unique strings.                                                                                                    |
| association | An association is an unordered list of name-value pairs. An equal sign<br>separates each pair. A set of braces ({}) denotes that an attribute is an<br>association. Braces are specified after the attribute name on the attribute<br>definition in the types.cf file, for example: str SnmpConsoles{}. |

#### Table 1-2Attribute dimensions

16 Introduction Attributes

# Chapter

Ż

# Storage agents

This chapter contains:

- "DiskGroup agent" on page 18
- "Volume agent" on page 24
- "Mount agent" on page 26
- "SANVolume agent" on page 31

# About the storage agents

Use storage agents to Monitor shared storage.

# DiskGroup agent

Brings online, takes offline, and monitors a Veritas Volume Manager (VxVM) disk group. This agent uses VxVM commands.

When the value of the StartVolumes and StopVolumes attribute is 1, the DiskGroup agent brings the volumes online and takes them offline during the import and deport operations of the disk group.

When using volume sets, set StartVolumes and StopVolumes attributes of the DiskGroup resource that contains volume set to 1. If a file system is created on the volume set, use a Mount resource to mount the volume set.

The agent protects data integrity by disabling failover when data is being written to a volume in the disk group.

### Virtual fire drill

The virtual fire drill detects discrepancies between the VCS configuration and the underlying infrastructure on a node; discrepancies that might prevent a service group from going online on a specific node. For DiskGroup resources, the virtual fire drill checks for:

- The Veritas Volume Manager license
- Visibility from host for all disks in the diskgroup

For more information about using the virtual fire drill see the VCS User's Guide.

#### Agent functions

- Online Imports the disk group using the vxdg command.
- Offline Deports the disk group using the vxdg command.
- Monitor
   Determines if the disk group is online or offline using the vxdg command.
- Clean

Terminates all ongoing resource actions and takes the resource offline–forcibly when necessary.

■ Info

The DiskGroup info agent function gets information from the Volume Manager and displays the type and free size for the DiskGroup resource. Initiate the info agent function by setting the InfoInterval timing to a value greater than 0. In this example, the info agent function executes every 60 seconds:

- # haconf -makerw
- # hatype -modify DiskGroup InfoInterval 60

The command to retrieve information about the DiskType and FreeSize of the DiskGroup resource is:

# hares -value diskgroupres ResourceInfo
Output includes:

DiskType sliced FreeSize 35354136

#### State definitions

ONLINE

Indicates that the disk group is imported.

OFFLINE

Indicates that the disk group is not imported.

■ FAULTED

Indicates that the disk group has unexpectedly deported.

UNKNOWN

Indicates that a problem exists either with the configuration or the ability to determine the status of the resource.

# Attributes

| Required attribute | Description                                                                                                    |
|--------------------|----------------------------------------------------------------------------------------------------|
| DiskGroup          | Name of the disk group configured with Veritas Volume<br>Manager.<br>Type and dimension: string-scalar<br>Example: "diskgroup1"                                                                                                    |
| DiskGroupType      | Different types of disk groups supported. SAN DG is only<br>supported in the SFVS environment. See the <i>VCS Installation</i><br><i>Guide</i> for more information. Values are either: private or SAN.<br>Type and dimension: string-scalar<br>Example: "private" |

#### Table 2-1Required attributes

| Table 2-2 | Optional attributes |
|-----------|---------------------|
| Table 2-2 | Optional attributes |

| Optional<br>attributes | Description                                                                                                    |
|------------------------|----------------------------------------------------------------------------------------------------|
| MonitorReservation     | If the value is 1, and SCSI-3 fencing is utilized, the agent<br>monitors the SCSI reservation on the disk group. If the<br>reservation is missing, the monitor agent function takes the<br>resource offline. |
|                        | Type and dimension: boolean-scalar                                                                                                    |
|                        | Default: 0                                                                                                    |
|                        |                                                                                                    |

| Optional<br>attributes | Description                                                                                                    |
|------------------------|----------------------------------------------------------------------------------------------------|
| PanicSystemOnDGLoss    | If the disk group is in a disabled state, uses I/O fencing, and has PanicSystemOnDGLoss set to 1, the system panics in the first monitor cycle.                                               |
|                        | If the disk group is in an enabled state, uses I/O fencing, has<br>PanicSystemOnDGLoss set to 1, and fulfills the<br>FaultOnMonitorTimeout attribute's time out number, the<br>system panics. |
|                        | <b>Note:</b> System administrators may want to set a high value for FaultOnMonitorTimeout to increase system tolerance.                                                                       |
|                        | Type and dimension: boolean-scalar                                                                                                    |
|                        | Default: 1                                                                                                    |
| StartVolumes           | If value is 1, the DiskGroup online script starts all volumes belonging to that disk group after importing the group.                                                                         |
|                        | Type and dimension: string-scalar                                                                                                    |
|                        | Default: 1                                                                                                    |
| StopVolumes            | If value is 1, the DiskGroup offline script stops all volumes belonging to that disk group before deporting the group.                                                                        |
|                        | Type and dimension: string-scalar                                                                                                    |
|                        | Default: 1                                                                                                    |
| TempUseFence           | Do not use. For internal use only.                                                                                                    |

Table 2-2Optional attributes

### Resource type definition

```
type DiskGroup (
   static keylist SupportedActions = { "license.vfd", "disk.vfd",
   numdisks }
   static int OnlineRetryLimit = 1
   static str ArgList[] = { DiskGroup, StartVolumes, StopVolumes,
   MonitorOnly, MonitorReservation, tempUseFence,
   PanicSystemOnDGLoss, DiskGroupType }
   str DiskGroup
   str StartVolumes = 1
   str StopVolumes = 1
   static int NumThreads = 1
```

```
boolean MonitorReservation = 0
temp str tempUseFence = INVALID
boolean PanicSystemOnDGLoss = 1
str DiskGroupType = private
```

#### Using volume sets in Solaris

)

When using volume sets, set StartVolumes and StopVolumes attributes of the DiskGroup resource that contains volume set to 1. If a file system is created on the volume set, use a Mount resource to mount the volume set.

See "Mount agent" on page 26.

#### Setting the noautoimport flag for a disk group

VCS requires that the noautoimport flag of an imported disk group be explicitly set to "true." This enables VCS to control the importation and deportation of disk groups as needed when bringing disk groups online and taking them offline.

#### To check the status of the noautoimport flag for an imported disk group

# vxprint -1 disk\_group | grep noautoimport
 If the output from this command is blank, the noautoimport flag is set to false and VCS lacks the necessary control.

#### VxVM versions 4.1 and 5.0 for Solaris

The Monitor function changes the value of the VxVM noautoimport flag from off to on. It does this instead of taking the service group offline. This action allows VCS to maintain control of importing the disk group.

The following command changes the autoimport flag to false:

# vxdg -g disk\_group set autoimport=no

#### For VxVM version 4.0

Be aware that when you enable a disk group configured as a DiskGroup resource that does not have the noautoimport flag set to true, VCS forcibly deports the disk group. This may disrupt applications running on the disk group.

To explicitly set the noautoimport flag to true, deport the disk group and import it with the -t option as follows:

To deport the disk group, enter:

# vxdg deport disk\_group

To import the disk group, specifying the noautoimport flag be set to true to ensure the disk group is not automatically imported, enter:

```
# vxdg -t import disk_group
```

### Configuring the Fiber Channel adapter

Most Fiber Channel (FC) drivers have a configurable parameter called "failover." This configurable parameter is in the FC driver's configuration file. This parameter is the number of seconds that the driver waits before transitioning a disk target from OFFLINE to FAILED. After the state becomes FAILED, the driver flushes all pending fiber channel commands back to the application with an error code. Symantec recommends that you use a non-zero value that is smaller than any of the MonitorTimeout values of the Disk Group resources, which avoids excessive waits for monitor timeouts.

Refer to the Fiber Channel adapter's configuration guide for further information.

### Sample configurations

#### DiskGroup resource configuration

Example of a disk group resource in the Share Out mode.

```
DiskGroup dg1 (
    DiskGroup = testdg_1
)
```

Example of a disk group resource in the Volume Serving mode.

```
SANVolume vNFS_SANVolume (
    Domain = testdom1
    SANDiskGroup = vsdg
    SANVolume = vsvol
    VolumeServer = "sysA.veritas.com"
)
```

# Volume agent

Brings online, takes offline, and monitors a Veritas Volume Manager (VxVM) volume.

Note: Do not use the Volume agent for volumes created for replication.

#### Dependency

Volume resources depend on DiskGroup resources.

#### Agent functions

- Online
   Starts the volume using the vxrecover command.
- Offline
   Stops the volume using the vxvol command.
- Monitor
   Determines if the volume is online or offline by reading a block from the raw device interface to the volume.
- Clean Terminates all ongoing resource actions and takes the resource offline– forcibly when necessary.

### State definitions

- ONLINE
   Indicates that the specified volume is started and that I/O is permitted.
- OFFLINE Indicates that the specified volume is not started and that I/O is not permitted.
- FAULTED Indicates the volume stops unexpectedly.
- UNKNOWN Indicates that the agent could not determine the state of the resource or that the resource attributes are invalid.

#### Attributes

| Table 2-3             | Required attributes                                                                                         |
|-----------------------|----------------------------------------------------------------------------------------------------|
| Required<br>attribute | Description                                                                                                 |
| DiskGroup             | Name of the disk group that contains the volume.<br>Type and dimension: string-scalar<br>Example: "sharedg" |
| Volume                | Name of the volume.<br>Type and dimension: string-scalar<br>Example: "DG1Vol1"                              |

### Resource type definition

```
type Volume (
   static str ArgList[] = { Volume, DiskGroup }
   str Volume
   str DiskGroup
   static int NumThreads = 1
)
```

#### Sample configurations

#### Configuration

```
Volume sharedg_vol3 (
    Volume = vol3
    DiskGroup = sharedg
)
```

# Mount agent

Use this agent to bring online, take offline, and monitor a file system or NFS client mount point.

### Virtual fire drill

The virtual fire drill detects discrepancies between the VCS configuration and the underlying infrastructure on a node; discrepancies that might prevent a service group from going online on a specific node. For Mount resources, the virtual fire drill checks for:

- The existence of the mount directory
- The correct filesystem mounted at the specified mount directory

For more information about using the virtual fire drill see the VCS User's Guide.

### Agent functions

Online

Mounts a block device on the directory. If the mount process fails for non-NFS mounts, the agent attempts to run the  $f_{SCk}$  command on the device to remount the block device.

If file system type is NFS, agent mounts the remote NFS file system to a specified directory. The remote NFS file system is specified in the BlockDevice attribute.

- Offline Unmounts the mounted file system gracefully.
- Monitor
   Determines if the file system is mounted.
- Clean

Unmounts the mounted file system forcefully.

Info

The Mount info agent function executes the command:

```
df -k mount_point
```

The output displays Mount resource information:

```
Size Used Avail Use%
```

To initiate the info agent function, set the InfoInterval timing to a value greater than 0. In this example, the info agent function executes every 60 seconds:

haconf -makerw hatype -modify Mount InfoInterval 60 The command to retrieve information about the Mount resource is:

hares -value mountres ResourceInfo
Output includes:

```
Size 2097152
Used 139484
Available 1835332
Used% 8%
```

#### State definitions

ONLINE

For the file system, indicates that the block device is mounted on the specified mount point.

For the NFS client, indicates that the NFS remote client is mounted in the specified mount directory.

OFFLINE

For the file system, indicates that the block device is not mounted on the specified mount point.

For the NFS client, indicates that the NFS remote client is not mounted in the specified mount directory.

■ FAULTED

For the file system, indicates that the block device has unexpectedly unmounted.

For the NFS client, indicates that the NFS remote client has unexpectedly unmounted.

UNKNOWN

Indicates that a problem exists either with the configuration or the inability to determine the status of the resource.

# Attributes

| Required<br>attribute | Description                                                                                                    |
|-----------------------|----------------------------------------------------------------------------------------------------|
| BlockDevice           | For the file system, the block device for the mount point.                                                                                                    |
|                       | For the NFS client, the NFS remote file system in host:exported_directory format.                                                                                                    |
|                       | Type and dimension: string-scalar                                                                                                    |
|                       | File system example: "/dev/vx/dsk/mnt-dg1/mnt-vol1"                                                                                                    |
|                       | NFS client example: "foo:/home"                                                                                                    |
| FsckOpt               | Options for fsck command.                                                                                                    |
|                       | For the file system, you must include $-y$ or $-n$ must as arguments to fsck, otherwise the resource cannot come online. VxFS file systems perform a log replay before a full fsck operation (enabled by $-y$ ) takes place. Refer to the fsck manual page for more information. |
|                       | For the NFS client, do not use this attribute.                                                                                                    |
|                       | Type and dimension: string-scalar                                                                                                    |
| FSType                | Type of file system.                                                                                                    |
|                       | Supports vxfs, ufs, or nfs.                                                                                                    |
|                       | Type and dimension: string-scalar                                                                                                    |
|                       | Example: "vxfs"                                                                                                    |
| MountPoint            | Directory for mount point.                                                                                                    |
|                       | Type and dimension: string-scalar                                                                                                    |
|                       | Example: "/mnt1"                                                                                                    |

#### Table 2-4Required attributes

| Optional<br>attribute | Description                                                                                                    |
|-----------------------|----------------------------------------------------------------------------------------------------|
| CkptUmount            | If set to 1, this attribute automatically unmounts VxFS checkpoints when the file system is unmounted.                                                                                                    |
|                       | If set to 0, and checkpoints are mounted, then failover does not occur.                                                                                                    |
|                       | Type and dimension: integer-scalar                                                                                                    |
|                       | Default: 1                                                                                                    |
| ContainerName         | Do not change. For internal use only.                                                                                                    |
| ContainerType         | Do not change. For internal use only.                                                                                                    |
| MountOpt              | Options for the mount command. Refer to the mount manual page for more information.                                                                                                    |
|                       | Type and dimension: string-scalar                                                                                                    |
|                       | Example: "rw"                                                                                                    |
| SecondLevelMonitor    | This attribute is only applicable to NFS client mounts. It executes the df -k command for the NFS mounted file system and detects network outage.                                                                       |
|                       | If set to 1, this attribute enables detailed monitoring of a NF3 mounted file system.                                                                                                    |
|                       | Type and dimension: boolean-scalar                                                                                                    |
|                       | Default: 0                                                                                                    |
| SecondLevelTimeout    | This attribute is only applicable for a NFS client mount.                                                                                                    |
|                       | This is the time (in seconds) for the SecondLevelMonitor to<br>complete. The actual timeout value can be much smaller. Thi<br>setting depends on how much time remains before exceeding<br>the MonitorTimeout interval. |
|                       | Type and dimension: integer-scalar                                                                                                    |
|                       | Default: 30                                                                                                    |

| Table 2-5          | Optional attributes |                                                                                                    |
|--------------------|---------------------|----------------------------------------------------------------------------------------------------|
| Optional attribute |                     | Description                                                                                                    |
| SnapUmount         |                     | If set to 1, this attribute automatically unmounts VxFS<br>snapshots when the file system is unmounted.<br>Type and dimension: integer-scalar<br>Default: 0 |

#### Resource type definition

```
type Mount (
   static keylist SupportedActions = { "mountpoint.vfd",
    "mounted.vfd", "vxfslic.vfd" }
   static str ArgList[] = { MountPoint, BlockDevice, FSType,
   MountOpt, FsckOpt, SnapUmount, CkptUmount, SecondLevelMonitor,
   SecondLevelTimeout, ContainerName }
   static str ContainerType = Zone
   str MountPoint
   str BlockDevice
   str FSType
   str MountOpt
   str FsckOpt
   int SnapUmount
   int CkptUmount = 1
   boolean SecondLevelMonitor = 0
    int SecondLevelTimeout = 30
   str ContainerName
)
```

#### Sample configurations

#### Configuration

```
Mount mnt-fs1 (
    MountPoint= "/mnt1"
    BlockDevice = "/dev/vx/dsk/mnt-dg1/mnt-vol1"
    FSType = "vxfs"
    FsckOpt = "-n"
    MountOpt = "rw"
)
```

# SANVolume agent

Use this agent as a resource to control access to a SAN volume, and to monitor the health of a SAN volume. You can configure the agent as part of a VCS service group.

The SAN volumes must reside on storage arrays that support SCSI-3 persistent reservations.

Note: Storage Foundation Volume Server (SF Volume Server) is a separately licensed feature of Veritas Storage Foundation<sup>™</sup> by Symantec. An SF Volume Server license is currently available only through the Symantec customer access program. For information about participating in the access program and obtaining an SF Volume Server license, visit the following Symantec website: http://cap.symantec.com

#### Agent functions

Online

Attaches the SAN volume to the volume client host, and creates a device node for the SAN volume on the volume client host.

Offline

Unattaches a SAN volume. It deletes the device node for the already attached SAN volume to the volume client host.

Clean

Forcibly detaches the SAN volume from a volume client.

Monitor

Checks the state of the SAN volume on a volume client. It checks the health of the SAN volume and determines whether it is online or offline.

#### State definitions

- ONLINE Indicates that state of the SAN volume is attached.
- OFFLINE Indicates that the SAN volume is unattached.
  - UNKNOWN Indicates that a problem exists either with the configuration or the ability to determine the status of the resource.

## Attributes

| Table 2-6             | Required attributes                                                                                                    |
|-----------------------|----------------------------------------------------------------------------------------------------|
| Required<br>attribute | Description                                                                                                    |
| DiskGroup             | The name of the SAN disk group that contains the volume.<br>Type and dimension: string-scalar<br>Example: "dg1"                                                                                                    |
| Domain                | The name of the storage domain that the SAN volume belongs to.<br>Type and dimension: string-scalar<br>Example: "domain1"                                                                                                    |
| SANVolume             | The name of the SAN volume<br>Type and dimension: string-scalar<br>Example: "sanvol_1"                                                                                                    |
| VolumeServer          | <ul> <li>The name of the SAN volume server.</li> <li>If the volume server is not centrally managed, then this is required. If the volume server is made highly available using VCS, then the name of the volume server should be a virtual IP address or the host name associated with the virtual IP address.</li> <li>For a centrally managed volume server, then this attribute is not required.</li> <li>Type and dimension: string-scalar</li> <li>Example: "myserver.veritas.com"</li> </ul> |

Table 2-6Required attributes

| Table 2-7             | Optional attributes                                                                  |
|-----------------------|--------------------------------------------------------------------------------------|
| Optional<br>attribute | Description                                                                          |
| ExclusiveUse          | ExclusiveUse enforces volume to be opened by only one node in the cluster at a time. |
|                       | Type and dimension: boolean-scalar                                                   |
|                       | Default: 1                                                                           |
|                       |                                                                                      |
| Preempt               | Preempt enforces an exclusive attach of the volume by a node in the cluster.         |
|                       | Type and dimension: integer-scalar                                                   |
|                       | Default: 1                                                                           |
|                       |                                                                                      |
| AccessPolicy          | The access policy for the volume: {RDONLY   RDWR}                                    |
|                       | Type and dimension: string-scalar                                                    |
|                       | Default: RDWR                                                                        |
|                       |                                                                                      |
|                       |                                                                                      |

#### Table 2-7Optional attributes

### Resource type definition

```
type SANVolume (
   static int OnlineRetryLimit = 4
   static str ArgList[] = { SANVolume, SANDiskGroup, VolumeServer,
   Domain, ExclusiveUse, Preempt, AccessPolicy }
   str Domain
   str SANDiskGroup
   str SANVolume
   str VolumeServer
   boolean ExclusiveUse = 1
   boolean Preempt = 1
   str AccessPolicy = RDWR
)
```

34 Storage agents SANVolume agent

# Sample configuration

This example shows all the required attributes.

```
SANVolume svol (
    SANDiskGroup = vsdg
    SANVolume = vsvol
    VolumeServer = "sysA.veritas.com"
)
```

# ChapterX

# Network agents

This chapter contains the following:

- "About the network agents" on page 35
- "IP agent" on page 38
- "NIC agent" on page 42
- "IPMultiNIC agent" on page 46
- "MultiNICA agent" on page 50
- "About the IPMultiNICB and MultiNICB agents" on page 57
- "IPMultiNICB agent" on page 58
- "MultiNICB agent" on page 63
- "DNS agent" on page 74

# About the network agents

Use network agents to provide high availability for networking resources.

#### Agent comparisons

#### IP and NIC agents

The IP and NIC agents:

Monitor a single NIC

#### IPMultiNIC and MultiNICA agents

The IPMultiNIC and MultiNICA agents:

Monitor single or multiple NICs

- Check the backup NICs at fail over
- Use the original base IP address when failing over
- Provide slower failover compared to MultiNICB but can function with fewer IP addresses
- Have only one active NIC at a time

#### IPMultiNICB and MultiNICB agents

The IPMultiNICB and MultiNICB agents:

- Monitor single or multiple NICs
- Check the backup NICs as soon as it comes up
- Require a pre-assigned base IP address for each NIC
- Do not fail over the original base IP address
- Provide faster fail over compared to MultiNICA but require more IP addresses
- Have more than one active NIC at a time

### 802.1Q trunking

The IP/NIC, IPMultiNIC/MultiNICA, and IPMultiNICB/MultiNICB agents support 802.1Q trunking.

The IP/NIC, IPMultiNIC/MultiNICA, and IPMultiNICB/MultiNICB agents support 802.1Q trunking on Solaris 8, 9 and 10. However, on Solaris 8, only "ce" interfaces can be configured as VLAN interfaces. This is a Sun restriction.

On Solaris 9, the IPMultiNICB and MultiNICB agents works only if Sun patch 116670-04 is installed on the system. No patch is required for the IP and NIC agents and the IPMultiNIC and MultiNICA agents

On Solaris 9 and 10, VLAN is not supported on the Fast Ethernet interfaces. (eg: hme/qfe interfaces).

You need to specify the VLAN interfaces, for example: bge20001, bge30001, as the base interfaces in the device list in the main.cf file. You also must make sure that the IP addresses that are assigned to the interfaces of a particular VLAN are in the same subnet.

# IP agent

Manages the process of configuring a virtual IP address and its subnet mask on an interface. The interface must be enabled with a physical (or administrative) base IP address before you can assign it a virtual IP address. The virtual IP address must not be in use.

## Virtual fire drill

The virtual fire drill detects discrepancies between the VCS configuration and the underlying infrastructure on a node; discrepancies that might prevent a service group from going online on a specific node. For IP resources, the virtual fire drill checks for the existence of a route to the IP from the specified NIC. For more information about using the virtual fire drill see the VCS User's Guide.

## Dependency

IP resources depend on NIC resources.

# Agent functions

- Online Configures the IP address to the NIC. Checks if another system is using the IP address. Uses the ifconfig command to set the IP address on a unique alias on the interface.
- Offline
   Brings down the IP address specified in the Address attribute.
- Monitor Monitors the interface to test if the IP address that is associated with the interface is alive.
- Clean
   Brings down the IP address associated with the specified interface.

# State definitions

- ONLINE
   Indicates that the device is up and the specified IP address is assigned to the device.
- OFFLINE Indicates that the device is down or the specified IP address is not assigned to the device.

UNKNOWN

Indicates that the agent could not determine the state of the resource or that the resource attributes are invalid.

# Attributes

| Required<br>attribute | Description                                                                                           |
|-----------------------|----------------------------------------------------------------------------------------------------|
| Address               | A virtual IP address, different from the base IP address, which is associated with the interface.     |
|                       | Type and dimension: string-scalar                                                                     |
|                       | Example: "192.203.47.61"                                                                              |
|                       |                                                                                                    |
| Device                | The name of the NIC device associated with the IP address. Requires the device name without an alias. |
|                       | Type and dimension: string-scalar                                                                     |
|                       | Example: "le0"                                                                                        |
|                       |                                                                                                    |

Table 3-1Required attributes

Table 3-2Optional attributes

| Optional<br>attribute | Description                                                                                                    |
|-----------------------|----------------------------------------------------------------------------------------------------|
| ArpDelay              | The number of seconds to sleep between configuring an interface<br>and sending out a broadcast to inform routers about this IP address.<br>Type and dimension: integer-scalar<br>Default: 1                   |
| ContainerName         | Non-global zone support for Solaris 10 and above. Defines the name<br>of the non-global zone.<br>See the <i>VCS User's Guide</i> for more information.<br>Type and dimension: string-scalar<br>Example: zone1 |

| Table 3-2             | Optional attributes                                                                                                    |
|-----------------------|----------------------------------------------------------------------------------------------------|
| Optional<br>attribute | Description                                                                                                    |
| IfconfigTwice         | Causes an IP address to be configured twice using an ifconfig up-<br>down-up sequence. Increases the probability of gratuitous ARP<br>requests (generated by ifconfig up) to reach clients.<br>Type and dimension: integer-scalar |
| NetMask               | The subnet mask associated with the IP address of the resource.<br>Specify the value of the netmask in decimal (base 10) or hexadecimal<br>(base 16).                                                                             |
|                       | Symantec recommends that you specify a netmask for each virtual interface.                                                                                                    |
|                       | Type and dimension: string-scalar                                                                                                    |
|                       | Default: +                                                                                                    |
|                       | If you do not specify the netmask in the <i>ifconfig</i> command, the agent uses a default netmask based on the contents of the /etc/netmasks path for a given address range.                                                     |
|                       | The default is 255.0.0.0 if the ifconfig command is executed without a netmask argument.                                                                                                    |
|                       | Example: "255.255.248.0"                                                                                                    |
| Options               | Options for the ifconfig command.                                                                                                    |
|                       | Type and dimension: string-scalar                                                                                                    |
|                       | Example: "trailers"                                                                                                    |

### Resource type definition

```
type IP (
   static keylist SupportedActions = { "device.vfd", "route.vfd" }
   static str ArgList[] = { Device, Address, NetMask, Options,
   ArpDelay, IfconfigTwice, ContainerName }
   str Device
   str Address
   str NetMask
   str Options
   int ArpDelay = 1
   int IfconfigTwice
   str ContainerName
)
```

## Sample configurations

#### **Configuration 1**

```
IP IP_192_203_47_61 (
    Device = le0
    Address = "192.203.47.61"
)
```

#### NetMask in decimal (base 10)

```
IP IP_192_203_47_61 (
    Device = le0
    Address = "192.203.47.61"
    NetMask = "255.255.248.0"
    )
```

#### Configuration of NetMask in hexadecimal (base 16)

```
IP IP_192_203_47_61 (
    Device = le0
    Address = "192.203.47.61"
    NetMask = "0xffff800"
    )
```

# NIC agent

Monitors the configured NIC. If a network link fails, or if a problem arises with the NIC, the resource is marked FAULTED.

# Virtual fire drill

The virtual fire drill detects discrepancies between the VCS configuration and the underlying infrastructure on a node; discrepancies that might prevent a service group from going online on a specific node. For NIC resources, the virtual fire drill checks for the existence of the NIC on the host.

For more information about using the virtual fire drill see the VCS User's Guide.

The NIC listed in the Device attribute must have an administrative IP address, which is the default IP address assigned to the physical interface of a host on a network. This agent does not configure network routes or administrative IP addresses.

Before using this agent:

- Verify that the NIC has the correct administrative IP address and subnet mask.
- Verify that the NIC does not have built-in failover support. If it does, disable it.

## Agent functions

Monitor

Tests the network card and network link. Pings the network hosts or broadcast address of the interface to generate traffic on the network. Counts the number of packets passing through the device before and after the address is pinged. If the count decreases or remains the same, the resource is marked FAULTED.

## State definitions

- ONLINE Indicates that the NIC resource is working.
- FAULTED
   Indicates that the NIC has failed.
- UNKNOWN

Indicates the agent cannot determine the interface state. It may be due to an incorrect configuration.

# Attributes

| Table 3-3             | Required attributes                                                                              |
|-----------------------|--------------------------------------------------------------------------------------------------|
| Required<br>attribute | Description                                                                                      |
| Device                | Name of the NIC that you want to monitor.<br>Type and dimension: string-scalar<br>Example: "le0" |

| Table 3-4             | Optional attributes                                                                                                    |
|-----------------------|----------------------------------------------------------------------------------------------------|
| Optional<br>attribute | Description                                                                                                    |
| NetworkHosts          | List of hosts on the network that are pinged to determine if the<br>network connection is alive. Enter the IP address of the host, instead<br>of the host name, to prevent the monitor from timing out. DNS<br>causes the ping to hang. If more than one network host is listed, the<br>monitor returns ONLINE if at least one of the hosts is alive. |
|                       | If you do not specify network hosts, the monitor tests the NIC by<br>sending pings to the broadcast address on the NIC.                                                                                                    |
|                       | Type and dimension: string-vector                                                                                                    |
|                       | Example: "166.96.15.22", "166.97.1.2"                                                                                                    |
| NetworkType           | Type of network. VCS supports only Ethernet.                                                                                                    |
|                       | Type and dimension: string-scalar                                                                                                    |
|                       | Default: "ether"                                                                                                    |

| Table 3-4             | Optional attributes                                                                                                    |
|-----------------------|----------------------------------------------------------------------------------------------------|
| Optional<br>attribute | Description                                                                                                    |
| PingOptimize          | Number of monitor cycles to detect if configured interface is<br>inactive. Use PingOptimize when you have not specified network<br>hosts. |
|                       | A value of 1 optimizes broadcast pings and requires two monitor cycles.                                                                   |
|                       | A value of 0 performs a broadcast ping during each monitor cycle<br>and detects the inactive interface within the cycle.                  |
|                       | Type and dimension: integer-scalar                                                                                                    |
|                       | Default: 1                                                                                                    |
|                       |                                                                                                    |

#### Resource type definition

```
type NIC (
   static keylist SupportedActions = { "device.vfd" }
   static str ArgList[] = { Device, NetworkType, PingOptimize,
   NetworkHosts}
   static int OfflineMonitorInterval = 60
   static str Operations = None
   str Device
   str NetworkType
   int PingOptimize = 1
   str NetworkHosts[]
)
```

### Sample configurations

# Configuration without network hosts (using default ping mechanism)

```
NIC groupx_le0 (
Device = le0
PingOptimize = 1
)
```

#### Configuration with network hosts

```
NIC groupx_le0 (
    Device = le0
    NetworkHosts = { "166.93.2.1", "166.99.1.2" }
)
```

#### IPMultiNICB and MultiNICB configuration

The following code is an example VCS configuration.

```
cluster clus_north (
    UserNames = { admin = "cDRpdxPmHpzS." }
    Administrators = { admin }
    CounterInterval = 5
)
system north (
)
system south (
)
group g11 (
    SystemList = { north = 0, south = 1 }
    AutoStartList = { north, south }
)
IPMultiNICB g11_i1 (
    BaseResName = gnic_n
    Address = "192.1.0.201"
    NetMask = "255.255.0.0"
    DeviceChoice = "1"
)
Proxy g11_p1 (
    TargetResName = gnic_n
)
g11_i1 requires g11_p1
// A parallel group for the MultiNICB resource
group gnic (
    SystemList = { north = 0, south = 1 }
    AutoStartList = { north, south }
    Parallel = 1
)
MultiNICB gnic_n (
    Device @north = { qfe0, qfe4 }
    Device @south = { qfe0, qfe4 }
    NetworkHosts = { "192.1.0.1" }
)
Phantom gnic_p (
)
```

# **IPMultiNIC** agent

Manages the virtual IP address configured as an alias on one interface of a MultiNICA resource. If the interface faults, the agent works with the MultiNICA resource to fail over to a backup NIC. If multiple service groups have IPMultiNICs associated with the same MultiNICA resource, only one group has the MultiNICA resource. The other groups have Proxy resources pointing to it.

## Dependency

IPMultiNIC resources depend on MultiNICA resources. Can depend on Zone resources.

### Agent functions

- Online Configures a virtual IP address on one interface of the MultiNICA resource.
- Offline Removes the virtual IP address from one interface of the MultiNICA resource.
- Monitor Checks if the virtual IP address is configured on one interface of the MultiNICA resource.
- Clean

Removes the virtual IP address from one interface of the MultiNICA resource.

Clean
 Removes the internal files.

## State definitions

- ONLINE Indicates that the specified IP address is assigned to the device.
- OFFLINE Indicates that the specified IP address is not assigned to the device.
- UNKNOWN

Indicates that the agent can not determine the state of the resource. This may be due to an incorrect configuration.

# Attributes

| Required<br>attribute | Description                                                                                                    |
|-----------------------|----------------------------------------------------------------------------------------------------|
| Address               | Virtual IP address assigned to the active NIC.<br>Type and dimension: string-scalar<br>Example: "10.128.10.14"                   |
| MultiNICResName       | Name of associated MultiNICA resource that determines the<br>active NIC.<br>Type and dimension: string-scalar<br>Example: "mnic" |

Table 3-5Required attributes

#### Table 3-6Optional attributes

| Optional<br>attribute | Description                                                                                                    |
|-----------------------|----------------------------------------------------------------------------------------------------|
| ContainerName         | Non-global zone support for Solaris 10 and above. Defines the name<br>of the non-global zone.<br>Type and dimension: string-scalar<br>Example: "zone1"                                                                            |
| IfconfigTwice         | Causes an IP address to be configured twice using an ifconfig up-<br>down-up sequence. Increases the probability of gratuitous ARP<br>requests (generated by ifconfig up) to reach clients.<br>Type and dimension: integer-scalar |

| Optional attributes                                                                                                    |
|----------------------------------------------------------------------------------------------------|
| Description                                                                                                    |
| The netmask associated with the IP address of the resource. Specify<br>the value of the netmask in decimal (base 10) or hexadecimal (base<br>16). Symantec recommends that you specify a netmask for each<br>virtual interface.<br>Type and dimension: string-scalar |
| Default: +                                                                                                    |
| If you do not specify the netmask in the <i>ifconfig</i> command, the agent uses a default netmask based on the contents of the /etc/ netmasks for a given address range.                                                                                            |
| Example: "255.255.248.0"                                                                                                    |
| The ifconfig command options for the virtual IP address.<br>Type and dimension: string-scalar<br>Example: "trailers"                                                                                                    |
|                                                                                                    |

**Note:** On Solaris systems, Symantec recommends that you set the RestartLimit for IPMultiNIC resources to a greater-than-zero value. This helps to prevent the spurious faulting of IPMultiNIC resources during local failovers of MultiNICA. A local failover is an interface-to- interface failover of MultiNICA. See the *VCS User's Guide* for more information.

#### Resource type definition

```
type IPMultiNIC (
   static str ArgList[] = { "MultiNICResName:Device", Address,
   NetMask, "MultiNICResName:ArpDelay", Options,
   "MultiNICResName:Probed", MultiNICResName, IfconfigTwice,
   ContainerName }
   static int MonitorTimeout = 120
   str Address
   str NetMask
   str Options
   str MultiNICResName
   int IfconfigTwice
   str ContainerName
}
```

### Sample configuration: IPMultiNIC and MultiNICA

```
group grp1 (
    SystemList = { sysa, sysb }
    AutoStartList = { sysa }
    )
   MultiNICA mnic (
        Device@sysa = { le0 = "10.128.8.42", gfe3 = "10.128.8.42" }
        Device@sysb = { le0 = "10.128.8.43", qfe3 = "10.128.8.43" }
        NetMask = "255.255.255.0"
        ArpDelay = 5
        Options = "trailers"
        )
    IPMultiNIC ip1 (
       Address = "10.128.10.14"
        NetMask = "255.255.255.0"
        MultiNICResName = mnic
        Options = "trailers"
        )
ip1 requires mnic
group grp2 (
    SystemList = { sysa, sysb }
    AutoStartList = { sysa }
    )
        IPMultiNIC ip2 (
        Address = "10.128.9.4"
        NetMask = "255.255.255.0"
        MultiNICResName = mnic
        Options = "trailers"
        )
    Proxy proxy (
        TargetResName = mnic
        )
ip2 requires proxy
```

# **MultiNICA** agent

Represents a set of network interfaces and provides failover capabilities between them. Each interface in a MultiNICA resource has a base IP address. You can use one base IP address for all NICs, or you can specify a different IP address for use with each NIC. The MultiNICA agent configures one interface at a time. If it does not detect activity on the configured interface, it configures a new interface and migrates IP aliases to it.

If an interface is associated with a MultiNICA resource, do not associate it with any other MultiNICA, MultiNICB, or NIC resource. If the same set of interfaces must be a part of multiple service groups, configure a MultiNICA resource in one of the service groups, and the Proxy resources that point to the MultiNICA resource in the other service groups.

## Agent function

Monitor

Checks the status of the active interface. If it detects a failure, it tries to migrate the IP addresses configured on that interface to the next available interface configured in the Device attribute.

## State definitions

ONLINE

Indicates that one or more of the network interfaces listed in the Device attribute of the resource is in working condition.

OFFLINE

Indicates that all of the network interfaces listed in the Device attribute failed.

UNKNOWN

Indicates that the agent cannot determine the state of the network interfaces that are specified in the Device attribute. This may be due to incorrect configuration.

# Attributes

| Table 3-7          | Required attributes                                                                                                    |
|--------------------|----------------------------------------------------------------------------------------------------|
| Required attribute | Description                                                                                                    |
| Device             | List of interfaces and their base IP addresses.<br>Type and dimension: string-association<br>Example: le0 = { "10.128.8.42", qfe3 = "10.128.8.42" } |

#### Table 3-8Optional attributes

| Optional<br>attribute | Description                                                                                                    |
|-----------------------|----------------------------------------------------------------------------------------------------|
| ArpDelay              | Number of seconds to sleep between configuring an interface<br>and sending out a broadcast to inform routers about the base IP<br>address.                                                                                                    |
|                       | Type and dimension: integer-scalar                                                                                                    |
|                       | Default: 1                                                                                                    |
| HandshakeInterval     | Computes the maximum number of attempts the agent makes<br>either to ping a host (listed in the NetworkHosts attribute) when<br>it fails over to a new NIC, or to ping the default broadcast<br>address (depending on the attribute configured) when it fails<br>over to a new NIC. |
|                       | If the value of the RetestInterval attribute is five (default), each attempt takes about 10 seconds.                                                                                                    |
|                       | To prevent spurious failovers, the agent must try to contact a<br>host on the network several times before marking a NIC as<br>FAULTED. Increased values result in longer failover times,<br>whether between the NICs or from system to system in the case<br>of FAULTED NICs.      |
|                       | Type and dimension: integer-scalar                                                                                                    |
|                       | Default: 20                                                                                                    |
|                       | This is the equivalent to two attempts (20/10).                                                                                                    |

| Optional<br>attribute | Description                                                                                                    |
|-----------------------|----------------------------------------------------------------------------------------------------|
| IfconfigTwice         | Causes an IP address to be configured twice, using an ifconfigup-down-up sequence. Increases the probability of gratuitous ARP requests (caused by ifconfigup) to reach clients.                                                                                                    |
|                       | Type and dimension: integer-scalar                                                                                                    |
| NetMask               | Netmask for the base IP address. Specify the value of NetMask in decimal (base 10) or hexadecimal (base 16).                                                                                                    |
|                       | <b>Note:</b> Symantec recommends that you specify a netmask for each virtual interface.                                                                                                    |
|                       | Type and dimension: string-scalar                                                                                                    |
|                       | Default: +                                                                                                    |
|                       | Example: "255.255.255.0"                                                                                                    |
| NetworkHosts          | The list of hosts on the network that are pinged to determine in<br>the network connection is alive. Enter the IP address of the hos<br>instead of the host name, to prevent the monitor from timing<br>out–DNS causes the ping to hang. If this attribute is<br>unspecified, the monitor tests the NIC by pinging the broadcas<br>address on the NIC. If more than one network host is listed, the<br>monitor returns online if at least one of the hosts is alive.<br>Type and dimension: string-vector<br>Example: "128.93.2.1", "128.97.1.2" |
| Options               | The ifconfig options for the base IP address.                                                                                                    |
|                       | Type and dimension: string-scalar                                                                                                    |
|                       | Example: "trailers"                                                                                                    |
| PingOptimize          | Number of monitor cycles to detect if the configured interface i<br>inactive. A value of 1 optimizes broadcast pings and requires<br>two monitor cycles. A value of 0 performs a broadcast ping eac<br>monitor cycle and detects the inactive interface within the cycl<br>Type and dimension: integer-scalar<br>Default: 1                                                                                                    |

| Optional       | )ptional attributes                                                                                                    |
|----------------|----------------------------------------------------------------------------------------------------|
| attribute      | Description                                                                                                    |
| RetestInterval | Number of seconds to sleep between re-tests of a newly<br>configured interface. A lower value results in faster local<br>(interface-to-interface) failover. |
|                | Type and dimension: integer-scalar                                                                                                    |
|                | Default: 5                                                                                                    |
|                |                                                                                                    |
| RouteOptions   | String to add a route when configuring an interface. Use only when configuring the local host as the default gateway.                                       |
|                | The string contains destination gateway metric. No routes are added if this string is set to NULL.                                                          |
|                | Type and dimension: string-scalar                                                                                                    |
|                | Example: "default 166.98.16.103 0"                                                                                                    |
|                |                                                                                                    |

### Resource type definition

```
type MultiNICA (
   static str ArgList[] = { Device, NetMask, ArpDelay,
   RetestInterval, Options, RouteOptions, PingOptimize,
   MonitorOnly, IfconfigTwice, HandshakeInterval, NetworkHosts }
   static int OfflineMonitorInterval = 60
   static int MonitorTimeout = 300
   static str Operations = None
   str Device{}
   str NetMask
    int ArpDelay = 1
   int RetestInterval = 5
   str Options
   str RouteOptions
   int PingOptimize = 1
   int IfconfigTwice
   int HandshakeInterval = 20
   str NetworkHosts[]
```

)

### **MultiNICA notes**

■ If all NICs configured in the Device attribute are down, the MultiNICA agent faults the resource after a two to three minute interval. This delay occurs because the MultiNICA agent tests the failed NIC several times before

marking the resource OFFLINE. Messages recorded in the log during failover provide a detailed description of the events that take place.

- The engine log is in /var/VRTSvcs/log/engine\_A.log.
- The MultiNICA agent supports only one active NIC on one IP subnet; the agent does not work with multiple active NICs on the same subnet. On Solaris for example, you have two active NICs, hme0 (10.128.2.5) and qfe0 (10.128.2.8), and you configure a third NIC, qfe1, as the backup NIC to hme0. The agent does not fail over from hme0 to qfe1 because all ping tests are redirected through qfe0 on the same subnet, making the MultiNICA monitor return an online status. Note that using ping -i does not enable the use of multiple active NICs.
- Before you start VCS, configure the primary NIC with the correct broadcast address and netmask.
  - Set the NIC here: /etc/hostname.nic
  - Set the netmask here: /etc/netmask

#### Using RouteOptions

The RouteOptions attribute is useful only when the default gateway is your own host.

For example, if the default gateway and hme0 are both set to 10.128.8.42, the output of the netstat -rn command resembles:

| Destination | Gateway     | Flags | Ref | Use   | Interface |
|-------------|-------------|-------|-----|-------|-----------|
|             |             |       |     |       |           |
| 10.0.0.0    | 10.128.8.42 | U     | 1   | 2408  | hme0      |
| 224.0.0.0   | 10.128.8.42 | U     | 1   | 0     | hme0      |
| default     | 10.128.8.42 | UG    | 1   | 2402  | hme0      |
| 127.0.0.1   | 127.0.0.1   | UH    | 54  | 44249 | 100       |
|             |             |       |     |       |           |

If the RouteOptions attribute is not set and hme0 fails, the MultiNICA agent migrates the base IP address to another NIC (such as qfe0). The default route is no longer configured because it was associated with hme0. The display resembles:

| Destination | Gateway     | Flags | Ref | Use   | Interface |
|-------------|-------------|-------|-----|-------|-----------|
|             |             |       |     |       |           |
| 10.0.0.0    | 10.128.8.42 | U     | 1   | 2408  | qfe0      |
| 224.0.0.0   | 10.128.8.42 | U     | 1   | 0     | qfe0      |
| 127.0.0.1   | 127.0.0.1   | UH    | 54  | 44249 | 100       |

If the RouteOptions attribute defines the default route, the default route is reconfigured on the system. For example:

RouteOptions@sysa = "default 10.128.8.42 0" RouteOptions@sysb = "default 10.128.8.43 0"

## Sample configurations

#### MultiNICA and IPMultiNIC

In the following example, two nodes, sysa and sysb, each have a pair of network interfaces, le0 and qfe3. In this example, the two interfaces, le0 and qfe3, have the same base, or physical, IP address. Note the lines beginning Device@sysa and Device@sysb; the use of different physical addresses shows how to localize an attribute for a particular host.

The MultiNICA resource fails over only the physical IP address to the backup NIC during a failure. The logical IP addresses are configured by the IPMultiNIC agent. The resources ip1 and ip2, shown in the following example, have the Address attribute that contains the logical IP address. If a NIC fails on sysa, the physical IP address and the two logical IP addresses fails over from le0 to qfe3. If qfe3 fails, the address fails back to le0 if le0 is reconnected.

However, if both the NICs on sysa are disconnected, the MultiNICA and IPMultiNIC resources work in tandem to fault the group on sysa. The entire group now fails over to sysb.

If you have more than one group using the MultiNICA resource, the second group can use a Proxy resource to point to the MultiNICA resource in the first group. This prevents redundant monitoring of the NICs on the same system. The IPMultiNIC resource is always made dependent on the MultiNICA resource. See the IPMultiNIC agent for more information.

```
group grp1 (
    SystemList = { sysa, sysb }
   AutoStartList = { sysa }
   MultiNICA mnic (
        Device@sysa = { le0 = "10.128.8.42", qfe3 = "10.128.8.42" }
        Device@sysb = { le0 = "10.128.8.43", qfe3 = "10.128.8.43" }
        NetMask = "255.255.255.0"
        ArpDelay = 5
        Options = "trailers"
        )
    IPMultiNIC ip1 (
        Address = "10.128.10.14"
       NetMask = "255.255.255.0"
       MultiNICResName = mnic
        Options = "trailers"
        )
ip1 requires mnic
group grp2 (
   SystemList = { sysa, sysb }
   AutoStartList = { sysa }
```

```
)

IPMultiNIC ip2 (

Address = "10.128.9.4"

NetMask = "255.255.255.0"

MultiNICResName = mnic

Options = "trailers"

)

Proxy proxy (

TargetResName = mnic

)
```

ip2 requires proxy

# About the IPMultiNICB and MultiNICB agents

The IPMultiNICB and the MultiNICB agents can handle multiple NIC connections. Due to differences in the way that each platform handles its networking connections, these agents vary in design between platforms.

### Checklist to ensure the proper operation of MultiNICB

For the MultiNICB agent to function properly, you must satisfy each item in the following list:

- Each interface must have a unique MAC address.
- A MultiNICB resource controls all the interfaces on one IP subnet.
- At boot time, you must configure and connect all the interfaces that are under the MultiNICB resource and give them test IP addresses.
- All test IP addresses for the MultiNICB resource must belong to the same subnet as the virtual IP address.
- Reserve the base IP addresses, which the agent uses to test the link status, for use by the agent. These IP addresses do not get failed over.
- The IgnoreLinkStatus attribute is set to 1 (default) when using trunked interfaces.
- If you specify the NetworkHosts attribute, then that host must be on the same subnet as the other IP addresses for the MultiNICB resource.
- Test IP addresses have "nofailover" and "deprecated" flags set at boot time.
- /etc/default/mpathd/ has TRACK\_INTERFACES\_ONLY\_WITH\_GROUPS=yes.
- If you are not using Solaris in.mpathd, all MultiNICB resources on the system have the UseMpathd attribute set to 0 (default). You cannot run in.mpathd on this system.
- If you are using Solaris in.mpathd, all MultiNICB resources on the system have the UseMpathd attribute set to 1.

# **IPMultiNICB** agent

Works with the MultiNICB agent, Configures and manages virtual IP addresses (IP aliases) on an active network device specified by the MultiNICB resource. When the MultiNICB agent reports a particular interface as failed, the IPMultiNICB agent moves the IP address to the next active interface.

If multiple service groups have IPMultiNICB resources associated with the same MultiNICB resource, only one group should have a MultiNICB resource. The other groups should have a proxy resource pointing to the MultiNICB resource.

#### Dependencies

IPMultiNICB resources depend on MultiNICB resources.

### **Requirements for IPMultiNICB**

The following conditions must exist for the IPMultiNICB agent to function correctly:

- The MultiNICB agent must be running to inform the IPMultiNICB agent of the available interfaces.
- Only one IPMultiNICB agent can control each logical IP address.

## Agent functions

Online

Finds a working interface with the appropriate interface alias or interface name, and configures the logical IP address on it.

- Offline Removes the logical IP address.
- Clean
   Removes the logical IP address.
- Monitor

If the logical IP address is not configured as an alias on one of the working interfaces under a corresponding MultiNICB resource, monitor returns OFFLINE. If the current interface fails, the agent fails over the logical IP address to the next available working interface within the MultiNICB resource on the same node. If no working interfaces are available then monitor returns OFFLINE.

## State definitions

ONLINE

Indicates that the IP address specified in the Address attribute is up on one of the working network interfaces of the resource specified in the BaseResName attribute.

OFFLINE

Indicates that the IP address specified in the Address attribute is not up on any of the working network interfaces of the resource specified in the BaseResName attribute.

■ UNKNOWN

Indicates that the agent cannot determine the status of the virtual IP address that is specified in the Address attribute.

# Attributes

| Required<br>attribute | Description                                                                                                    |
|-----------------------|----------------------------------------------------------------------------------------------------|
| Address               | The logical IP address that the IPMultiNICB resource must handle.                                                                                                    |
|                       | This IP address must be different than the base or test IP addresses in the MultiNICB resource.                                                                                                    |
|                       | Type and dimension: string-scalar                                                                                                    |
|                       | Example: "10.112.10.15"                                                                                                    |
|                       |                                                                                                    |
| BaseResName           | Name of MultiNICB resource from which the IPMultiNICB<br>resource gets a list of working interfaces. The logical IP address<br>is placed on the physical interfaces according to the device<br>number information. |
|                       | Type and dimension: string-scalar                                                                                                    |
|                       | Example: "gnic_n"                                                                                                    |
|                       |                                                                                                    |
| NetMask               | Netmask associated with the logical IP address.                                                                                                    |
|                       | Type and dimension: string-scalar                                                                                                    |
|                       | Example: "255.255.255.0"                                                                                                    |
|                       |                                                                                                    |

#### Table 3-9Required attributes

| Table 3-10Optional attributes |
|-------------------------------|
|-------------------------------|

| Optional<br>attribute | Description                                                                                |
|-----------------------|--------------------------------------------------------------------------------------------|
| ContainerName         | Non-global zone support for Solaris 10 and above. Defines the name of the non-global zone. |
|                       | Type and dimension: string-scalar                                                          |
|                       | Example: "zone1"                                                                           |

| Optional<br>attribute | Description                                                                                                    |
|-----------------------|----------------------------------------------------------------------------------------------------|
| DeviceChoice          | Indicates the preferred NIC where you want to bring the logical IP<br>address online. Specify the device name or NIC alias as determined<br>in the Device attribute of the MultiNICB resource. |
|                       | Type and dimension: string-scalar                                                                                                    |
|                       | Default: 0                                                                                                    |
|                       | Examples: "qfe0" and "1"                                                                                                    |
|                       |                                                                                                    |
| NetMask               | Netmask for the base IP address. Specify the value of NetMask in decimal (base 10) or hexadecimal (base 16).                                                                                   |
|                       | <b>Note:</b> Symantec strongly recommends that you specify a netmask fo each virtual interface.                                                                                                |
|                       | Type and dimension: string-scalar                                                                                                    |
|                       | Default: +                                                                                                    |
|                       | Example: "255.255.255.0"                                                                                                    |

**Note:** The value of the ToleranceLimit static attribute is 1. This is to avoid spurious agent faults in the Multipathing mode while Sun's mpathd daemon migrates the IP address from one interface to the other. Due to the change in the ToleranceLimit attribute, the value of the MonitorInterval static attribute is now 30 seconds. This 30 seconds value means that the agent tries to online the resource twice a minute. This ensures that the overall fault detection time is still 60 seconds.

#### Resource type definition

```
type IPMultiNICB (
    static int ToleranceLimit = 1
    static int MonitorInterval = 30
    static str ArgList[] = { BaseResName, Address, NetMask,
    DeviceChoice, ContainerName }
    str BaseResName
    str Address
    str Address
    str NetMask
    str DeviceChoice = 0
    str ContainerName
)
```

## Manually migrating a logical IP address

Use the  ${\tt haipswitch}$  command to migrate the logical IP address from one interface to another.

In the following form, the command shows the status of the interfaces for the specified MultiNICB resource.

# haipswitch -s MultiNICB\_resname

In the following form, the command checks that both from and to interfaces are associated with the specified MultiNICB resource and the to interface is working. If not, the command aborts the operation. It then removes the IP address on the from logical interface and configures the IP address on the tological interface. Finally it erases previous failover information created by MultiNICB for this logical IP address.

# haipswitch MultiNICB\_resname IPMultiNICB\_resname ip addr \
 netmask from to

# Sample configurations

#### Other sample configurations for IPMultiNICB and MultiNICB

See "IPMultiNICB and MultiNICB configuration" on page 72.

# MultiNICB agent

Works with the IPMultiNICB agent. Allows IP addresses to fail over to multiple NICs on the same system before VCS attempts to fail over to another system.

When you use the MultiNICB agent, you must plumb the NICs before putting them under the agent's control. You must configure all the NICs in a single MultiNICB resource with IP addresses that are in the same subnet.

### Base and Multipathing modes

You can use the MultiNICB agent in either of two modes. They are:

- Base mode
- Multipathing mode

See "Solaris operating modes: Base and Multipathing" on page 69.

### Agent functions

- Open
   Allocates an internal structure to store information about the resource.
- Close

Frees the internal structure used to store information about the resource.

Monitor

Checks the status of each physical interface. Writes the status information to the export information file for IPMultiNICB resources to read it. Performs failover. Performs failback if the value of the Failback attribute is 1.

### State definitions

ONLINE

Indicates that one or more of the network interfaces listed in the Device attribute of the resource is in working condition.

- UNKNOWN
   Indicates that the MultiNICB resource is not configured correctly.
  - FAULTED Indicates that all of the network interfaces listed in the Device attribute failed.

# Attributes

| Required attribute | Description                                                                                                    |
|--------------------|----------------------------------------------------------------------------------------------------|
| Device             | List of NICs that you want under MultiNICB control, and the aliases<br>of those NICs. The IPMultiNICB agent uses the NIC aliases to<br>configure IP addresses. The IPMultiNICB agent uses these interface<br>aliases to determine the order of the interface on which to bring the<br>IP addresses online. |
|                    | Type and dimension: string-association                                                                                                    |
|                    | Examples:                                                                                                    |
|                    | In this example, the MultiNICB agent uses interfaces qfe0, qfe1, and qfe2. The MultiNICB agent passes on the associated interface aliases 0, 2, and 3 to the IPMultiNICB agent.                                                                                                    |
|                    | Device = { "qfe0" , "qfe4" }                                                                                                    |
|                    | Device = { "qfe0" = 0, "qfe1" = 2, "qfe2" = 3 }                                                                                                    |
|                    |                                                                                                    |

Table 3-11Required attributes

#### **Optional attributes for Base and Mpathd modes**

| Optional<br>attribute | Description                                                                                                    |
|-----------------------|----------------------------------------------------------------------------------------------------|
| GroupName             | The name of the IPMP Group. Length should not exceed 31 bytes.                                                                   |
|                       | Type and dimension: string-scalar                                                                                                |
|                       | Example: "IPMPgrp1"                                                                                                    |
|                       |                                                                                                    |
| MpathdCommand         | This is the path to the mpathd executable. Use MpathdCommand to kill or restart mpathd. See the UseMpathd attribute for details. |
|                       | Type and dimension: string-scalar                                                                                                |
|                       | Default: /sbin/in.mpathd                                                                                                    |
|                       |                                                                                                    |

 Table 3-12
 Optional attributes for Base and Mpathd modes

| Table 3-12 | Optional attributes for Base and Mpathd modes |
|------------|-----------------------------------------------|
|            |                                               |

| Optional<br>attribute | Description                                                                                                    |
|-----------------------|----------------------------------------------------------------------------------------------------|
| UseMpathd             | The legal values for this attribute are 0 and 1. All the MultiNICB resources on one system must have the same value for this attribute.<br>"Base and Multipathing modes" on page 63. |
|                       |                                                                                                    |
|                       | If set to 0, in.mpathd is automatically killed on that system. For more information about mpathd, refer to the Sun documentation.                                                    |
|                       | If set to 1, MultiNICB assumes that mpathd (in.mpathd) is running.<br>This value restarts mpathd if it is not running already.                                                       |
|                       | Type and dimension: integer-scalar                                                                                                    |
|                       | Default: 0                                                                                                    |
|                       |                                                                                                    |

# Optional attributes for Base mode

| Table 3-13 | Optional attributes for Base mode |
|------------|-----------------------------------|
|            |                                   |

| Optional<br>attribute | Description                                                                                                    |
|-----------------------|----------------------------------------------------------------------------------------------------|
| DefaultRouter         | This is the IP address of the default router on the subnet.<br>If specified, the agent removes the default route when<br>the resource goes offline. The agent adds the route back<br>when the group returns online. You must specify this<br>attribute if multiple IP subnets exist on one host;<br>otherwise, the packets cannot be routed properly when<br>the subnet corresponding to the first default route goes<br>down.<br>Type and dimension: string-scalar<br>Default: 0.0.0<br>Example: "192.1.0.1" |
| Failback              | If set to 1, the virtual IP addresses are failed back to the<br>original physical interface whenever possible. A value of<br>0 disables this behavior.<br>Type and dimension: integer-scalar<br>Default: 0                                                                                                    |

| Optional<br>attribute | Description                                                                                                    |
|-----------------------|----------------------------------------------------------------------------------------------------|
| IgnoreLinkStatus      | If set to 1, the agent ignores the driver-reported<br>interface status while testing the interfaces. If set to 0,<br>the agent reports the interface status as DOWN if the<br>driver-reported interface status indicates the DOWN<br>state. Using interface status for link testing may<br>considerably speed up failovers.                                              |
|                       | When using trunked interfaces (for example, Sun<br>Trunking), you must set this attribute to 1. Otherwise se<br>it to 0.                                                                                                    |
|                       | Type and dimension: integer-scalar                                                                                                    |
|                       | Default: 1                                                                                                    |
|                       |                                                                                                    |
| LinkTestRatio         | This is the ratio of total monitor cycles to monitor cycle<br>in which the agent tests the interfaces by sending<br>packets. At all other times, the agent tests the link by<br>checking the "link-status" as reported by the device<br>driver. Checking the "link-status" is a faster way to check<br>the interfaces, but only detects cable disconnection<br>failures. |
|                       | If set to 1, packets are sent during every monitor cycle.                                                                                                    |
|                       | If set to 0, packets are never sent during a monitor cycle                                                                                                    |
|                       | Type and dimension: integer-scalar                                                                                                    |
|                       | Default: 1                                                                                                    |
|                       | Example: 3                                                                                                    |
|                       | In this example, if monitor entry-point invoking is<br>numbered as 1, 2, 3, 4, 5, 6,, the actual packet send tes<br>is done at 3, 6, monitor entry-points. For<br>LinkTestRatio=4, the packet send test is done at 4, 8,<br>monitor agent functions.                                                                                                    |

#### Table 3-13Optional attributes for Base mode

| Optional<br>attribute | Description                                                                                                    |
|-----------------------|----------------------------------------------------------------------------------------------------|
| NetworkHosts          | List of host IP addresses on the IP subnet that are pinged<br>to determine if the interfaces are working. NetworkHosts<br>only accepts IP addresses to avoid DNS lookup delays.<br>The IP addresses must be directly present on the IP<br>subnet of interfaces (the hosts must respond to ARP<br>requests). |
|                       | If IP addresses are not provided, the hosts are<br>automatically determined by sending a broadcast ping<br>(unless the NoBroadcast attribute is set to 1). The first<br>host to reply serves as the ping destination.                                                                                       |
|                       | Type and dimension: string-vector                                                                                                    |
|                       | Example: "192.1.0.1"                                                                                                    |
| NetworkTimeout        | Timeout for ARP and ICMP packets in milliseconds.<br>MultiNICB waits for response to ICMP and ARP packets<br>only during this time period.                                                                                                    |
|                       | Assign NetworkTimeout a value in the order of tens of<br>milliseconds (given the ICMP and ARP destinations are<br>required to be on the local network). Increasing this<br>value increases the time for failover.                                                                                           |
|                       | Type and dimension: integer-scalar                                                                                                    |
|                       | Default: 100                                                                                                    |
| NoBroadcast           | If set to 1, NoBroadcast prevents MultiNICB from<br>sending broadcast ICMP packets. (Note: MultiNICB can<br>still send ARP requests.)                                                                                                    |
|                       | If NetworkHosts are not specified and NoBroadcast is set<br>to 1, the MultiNICB agent cannot function properly.                                                                                                    |
|                       | <b>Note</b> : Symantec does not recommend setting the value of NoBroadcast to 1.                                                                                                    |
|                       | Type and dimension: integer-scalar                                                                                                    |
|                       |                                                                                                    |

#### **Table 3-13**Optional attributes for Base mode

| Description                                                                                                    |
|----------------------------------------------------------------------------------------------------|
| Number of times the test is repeated if the interface<br>status changes from UP to DOWN. For every repetition of<br>the test, the next NetworkHost is selected in round-robin<br>manner. At the end of this process, broadcast is<br>performed if NoBroadcast is set to 0. A greater value<br>prevents spurious changes, but also increases the<br>response time.<br>Type and dimension: integer-scalar<br>Default: 3 |
| Number of times the test is repeated if the interface<br>status changes from DOWN to UP. This helps to avoid<br>oscillations in the status of the interface.<br>Type and dimension: integer-scalar<br>Default: 3                                                                                                    |
|                                                                                                    |

#### Table 3-13Optional attributes for Base mode

# Optional attributes for Multipathing mode

| Table 3-14 | Optional attributes for Multipathing mode |
|------------|-------------------------------------------|
|------------|-------------------------------------------|

| Optional<br>attribute | Description                                                                                                    |
|-----------------------|----------------------------------------------------------------------------------------------------|
| ConfigCheck           | If set to 1, the MultiNICB agent checks for:                                                                                     |
|                       | All specified physical interfaces are in the same IP subnet and group, and have "DEPRECATED" and "NOFAILOVER" flags set on them. |
|                       | No other physical interface has the same subnet as the specified interfaces.                                                     |
|                       | Valid values for this attribute are 0 and 1.                                                                                     |
|                       | Type and dimension: integer-scalar                                                                                               |
|                       | Default: 1                                                                                                    |
|                       |                                                                                                    |

| Table 3-14         | ł     | Optional attributes for Multipathing mode          |
|--------------------|-------|----------------------------------------------------|
| Optional attribute |       | Description                                        |
| MpathdRe           | start | If set to 1, MultiNICB attempts to restart mpathd. |
|                    |       | Valid values for this attribute are 0 and 1.       |
|                    |       | Type and dimension: integer-scalar                 |
|                    |       | Default: 1                                         |
|                    |       |                                                    |

#### **Table 3-14**Optional attributes for Multipathing mode

#### Resource type definition

```
type MultiNICB (
    static int MonitorInterval = 10
    static int OfflineMonitorInterval = 60
    static str Operations = None
    static str ArgList[] = { UseMpathd, MpathdCommand, ConfigCheck,
   MpathdRestart, Device, NetworkHosts, LinkTestRatio,
    IgnoreLinkStatus, NetworkTimeout, OnlineTestRepeatCount,
    OfflineTestRepeatCount, NoBroadcast, DefaultRouter, Failback,
   GroupName }
   int UseMpathd
    str MpathdCommand = "/sbin/in.mpathd"
    int ConfigCheck = 1
   int MpathdRestart = 1
   str Device{}
   str NetworkHosts[]
    int LinkTestRatio = 1
    int IgnoreLinkStatus = 1
    int NetworkTimeout = 100
    int OnlineTestRepeatCount = 3
   int OfflineTestRepeatCount = 3
   int NoBroadcast
   str DefaultRouter = "0.0.0.0"
   int Failback
   str GroupName
```

```
)
```

#### Solaris operating modes: Base and Multipathing

MultiNICB has two modes of operation depending on the UseMpathd attribute: "Base mode" and "Multipathing mode."

#### Base mode

Base mode is active by default, where the value of the UseMpathd attribute is 0. In Base mode, the agent monitors the interfaces it controls by sending packets to other hosts on the network and checking the link status of the interfaces.

If a NIC goes down, the MultiNICB agent notifies the IPMultiNICB agent, which then fails over the virtual IP addresses to a different NIC on the same system. When the original NIC comes up, the agents fail back the virtual IP address.

Each NIC must have its own unique and exclusive base IP address, which the agent uses as the test IP address.

If multiple service groups have IPMultiNICB resources associated with the same MultiNICB resource, only one group should have the MultiNICB resource. The other groups can have a proxy resource pointing to it.

In this mode, MultiNICB uses the following criteria to determine if an interface is working:

- Interface status: The interface status as reported by driver of the interface (assuming the driver supports this feature). This test is skipped if the attribute IgnoreLinkStatus = 1.
- ICMP echo: ICMP echo request packets are sent to one of the network hosts (if specified). Otherwise, the agent uses ICMP broadcast and caches the sender of the first reply as a network host. While sending and receiving ICMP packets, the IP layer is completely bypassed.

The MultiNICB agent writes the status of each interface to an export information file, which other agents (like IPMultiNICB) or commands (like haipswitch) can read.

#### Failover and failback

During an interface failure, the MultiNICB agent fails over all logical IP addresses to a working interface under the same resource. The agent remembers the first physical interface from which an IP address was failed over. This physical interface becomes the "original" interface for the particular logical IP address. When the original interface is repaired, the logical IP address fails back to it.

#### **Multipathing mode**

You can configure the MultiNICB agent to work with the IP multipathing daemon. The MultiNICB agent relies on the IP Multipathing daemon (see the man page: in.mpathd (1M)) to detect network failures and repairs. In this situation, MultiNICB limits its functionality to monitoring the FAILED flag on physical interfaces and monitoring the mpathd process.

This mode only works when you set UseMpathd to 1.

#### **Trigger script**

MultiNICB monitor agent function calls a VCS trigger in case of an interface going up or down. The agent passes the following arguments to the script:

- MultiNICB resource name
- The device whose status changed, for example:
  - Solaris: qfe0
- The device's previous status (0 for down, 1 for up)
- The device's current status and monitor heartbeat

The agent also sends a notification (which may be received via SNMP or SMTP) to indicate that status of an interface changed. The notification is sent using "health of a cluster resource declined" and "health of a cluster resource improved" traps. These traps are mentioned in the *VCS User's Guide*. A sample mnicb\_postchange trigger is provided with the agent. You can customize this sample script as needed or write one from scratch.

The sample script does the following:

- If interface changes status, it prints a message to the console, for example: MultiNICB: Interface qfe0 came up.
- The script saves last IP address-to-interface name association. If any of the IP addresses has been moved, added, or removed, it prints out a message to the console, for example: MultiNICB: IP address 192.4.3.3 moved from interface qfe1:1 to interface qfe0:1

### Sample configurations

#### Interface configuration for AIX and Solaris

Set the EPROM variable to assign unique MAC addresses to all ethernet interfaces on the host:

```
# eeprom local-mac-address?=true
```

Reboot the system after setting the eprom variable to complete the address setup. The base IP addresses must be configured on the interfaces before the MultiNICB agent controls the interfaces. This can be completed at system start up using /etc/hostname.XXX initialization files as in the examples below.

#### Setting up test IP addresses for Base Mode

These examples demonstrate setting up test IP addresses for your clustered systems. These IP address allows the agent determine if the NIC is working. The agent determines that the NIC is working if it receives responses for the ping packets that it sends to other nodes on the network. You do *not* need to perform

# 72 Network agents MultiNICB agent

the following steps for the floating IP addresses, as the agent takes care of this automatically.

In the file /etc/hostname.qfe0, add the following two lines:

Where north-qfe0 is the test IP address that the agent uses to determine the state of the qfe0 network card.

In the file /etc/hostname.qfe4, add the following line:

**north-qfe4 netmask** + **broadcast** + **deprecated** -**failover** up Where north-qfe4 is the test IP address that the agent uses to determine the state of the qfe4 network card.

In the above example, north-qfe0 and north-qfe4 are host names that correspond to test IP addresses. north is the host name that corresponds to the test IP address.

#### IPMultiNICB and MultiNICB configuration

```
cluster clus_north (
    UserNames = { admin = "cDRpdxPmHpzS." }
    Administrators = { admin }
    CounterInterval = 5
)
system north (
)
system south (
)
group g11 (
   SystemList = { north = 0, south = 1 }
   AutoStartList = { north, south }
)
IPMultiNICB g11_i1 (
    BaseResName = gnic_n
    Address = "192.1.0.201"
   NetMask = "255.255.0.0"
   DeviceChoice = "1"
)
Proxy g11_p1 (
   TargetResName = gnic_n
)
g11_i1 requires g11_p1
// A parallel group for the MultiNICB resource
group gnic (
    SystemList = { north = 0, south = 1 }
    AutoStartList = { north, south }
    Parallel = 1
)
```

```
MultiNICB gnic_n (
    Device @north = { qfe0, qfe4 }
    Device @south = { qfe0, qfe4 }
    NetworkHosts = { "192.1.0.1" }
)
Phantom gnic_p (
)
```

## **DNS** agent

The DNS agent updates and monitors the canonical name (CNAME) mapping in the domain name server when failing over applications across subnets (performing a wide-area failover.)

Use the DNS agent when the failover source and target nodes are on different subnets. The agent updates the name server and allows clients to connect to the failed over instance of the application service.

#### Agent functions

Online

Queries the authoritative name server of the domain for CNAME records and updates the CNAME record on the name server with the specified alias to canonical name mapping. Adds a new CNAME record if a related record is not found. Creates an Online lock file if the Online function was successful.

Offline

Removes the Online lock file, which the Online agent function created.

Monitor

If the Online lock file exists, the Monitor function queries the name servers for the CNAME record for the alias. It reports back ONLINE if the response from at least one of the name servers contains the same canonical name associated with the alias in the Hostname attribute. If no servers return the appropriate name, the monitor reports the resource as OFFLINE.

- Clean
   Removes the Online lock file, if it exists.
- Open

Removes the Online lock file if the Online lock file exists, and the CNAME record on the name server does not contain the expected alias or canonical name mapping.

#### State definitions

- ONLINE
   An Online lock exists and the CNAME RR is as expected.
- OFFLINE
   Either the Online lock does not exist, or the expected record is not found.
- UNKNOWN
   Problem exists with the configuration.

#### Attributes

| Required<br>attribute | Description                                                                                                    |
|-----------------------|----------------------------------------------------------------------------------------------------|
| Alias                 | A string representing the alias to the canonical name.                                                                             |
|                       | Type and dimension: string-scalar                                                                                                  |
|                       | Example: "www"                                                                                                    |
|                       | Where www is the alias to the canonical name mtv.veritas.com.                                                                      |
| Domain                | A string representing the domain name.                                                                                             |
|                       | Type and dimension: string-scalar                                                                                                  |
|                       | Example: "veritas.com"                                                                                                    |
| Hostname              | A string representing canonical name of a system.                                                                                  |
|                       | Type and dimension: string-scalar                                                                                                  |
|                       | Example: "mtv.veritas.com"                                                                                                    |
| TTL                   | A non-zero integer representing the "Time To Live" value, in seconds, for the DNS entries in the zone you are updating.            |
|                       | A lower value means more hits on your DNS server, while a higher<br>value means more time for your clients to learn about changes. |
|                       | Type and dimension: integer-scalar                                                                                                 |
|                       | Default: 86400                                                                                                    |
|                       | Example: "3600"                                                                                                    |

|                       | optional attributes                                                                                                    |
|-----------------------|----------------------------------------------------------------------------------------------------|
| Optional<br>attribute | Description                                                                                                    |
| StealthMasters        | The list of primary master name servers in the domain.                                                                                                    |
|                       | Optional if the zone's name server record lists the primary master<br>name server. If the primary master name server is a stealth server,<br>define this attribute. A stealth server is a name server that is<br>authoritative for a zone, but is not listed in that zone's name server<br>records.<br>Type and dimension: string-keylist |
| TSIGKeyFile           | Required when you configure DNS for secure updates.                                                                                                    |
|                       | Specifies the absolute path to the file containing the private TSIG (Transaction Signature) key.                                                                                                    |
|                       | Type and dimension: string-scalar                                                                                                    |
|                       | Example: /var/tsig/Kveritas.com.+157+00000.private                                                                                                    |

#### Table 3-16Optional attributes

#### Resource type definition

```
type DNS (
    static str ArgList[] = { Domain, Alias, Hostname, TTL,
    TSIGKeyFile, StealthMasters }
    str Domain
    str Alias
    str Hostname
    int TTL = 86400
    str TSIGKeyFile
    str StealthMasters[]
)
```

#### **Online query**

If the canonical name in the response CNAME record does not match the one specified for the resource, the Online function tries to update the CNAME record on all authoritative master name servers in its domain (those master name servers that it can reach and where it has update permission). If the DNS update was successful, or was not necessary on at least one of the name servers, the Online function creates an online lock file. The monitor agent function checks for the existence of this file. The Online agent function does not create the online lock file if it is unable to update at least one domain name server. A stealth server is a name server that is authoritative for a zone, but is not listed in that zone's NS records. If you specify the StealthMasters attribute, the Online agent function tries to update the name servers specified in the StealthMasters attribute.

In BIND 8 and above, the primary master name server on receiving an update sends notification (NOTIFY) to all its slave servers asking them to pick up the update.

#### Monitor scenarios

Depending on the existence of the Online lock file and the CNAME Resource Records (RR), you get different status from the Monitor function.

| Online lock file exists | Expected CNAME RR | Monitor returns |
|-------------------------|-------------------|-----------------|
| NO                      | N/A               | OFFLINE         |
| YES                     | NO                | OFFLINE         |
| YES                     | YES               | ONLINE          |

Table 3-17Monitor scenarios for the Online lock file

Note: The DNS agent supports BIND version 8 and above.

#### Sample web server configuration

Take the former Veritas corporate web server as an example. A person using a web browser specifies the URL www.veritas.com to view the Veritas web page, where www.veritas.com maps to the canonical name mtv.veritas.com, which is a host in Mountain View running the web server. The browser, in turn, retrieves the IP address for the web server by querying the domain name servers. If the web server for www.veritas.com is failed over from Mountain View to Heathrow, the domain name servers need to be updated with the new canonical name mapping so that the web browsers are directed to Heathrow instead of Mountain View. In this case, the DNS agent should update the name server to change the mapping of www.veritas.com, from mtv.veritas.com to the canonical name of the standby system in Heathrow, hro.veritas.com, in case of a failover.

#### Sample DNS configuration

```
DNS www (
Domain = "example.com"
Alias = www
Hostname = virtual1
)
```

Bringing the www resource online updates the authoritative nameservers for domain example.com with the following CNAME record:

Solaris

www.example.com. 86400 IN CNAME virtual1.example.com All DNS lookups for www.example.com resolve to www.virtual1.example.com.

#### Secure DNS update

The DNS agent by default—when the attribute TSIGKeyFile is unspecified expects the IP address of the hosts that can update the DNS records dynamically to be specified in the allow-updates field of the zone. However, since IP addresses can be easily spoofed, a secure alternative is to use TSIG (Transaction Signature) as specified in RFC 2845. TSIG is a shared key message authentication mechanism available in DNS. A TSIG key provides a means to authenticate and verify the validity of DNS data exchanged, using a shared secret key between a resolver and either one or two servers.

#### Setting up secure updates using TSIG keys on Solaris

In the following example, the domain is example.com.

#### To use secure updates using TSIG keys

1 Run the dnskeygen command with the HMAC-MD5 (-H) option to generate a pair of files that contain the TSIG key:

```
# dnskeygen -H 128 -h -n veritas.com.
Kveritas.com.+157+00000.key
Kveritas.com.+157+00000.private
```

- 2 Open either file. The contents of the file should look similar to: veritas.com. IN KEY 513 3 157 +Cdjlkef9ZTSeixERZ433Q==
- 3 Copy the shared secret (the TSIG key), which looks like: +Cdjlkef9ZTSeixERZ433Q==
- 4 Configure the DNS server to only allow TSIG updates using the generated key. Open the named.conf file and add these lines.

```
key veritas.com. {
    algorithm hmac-md5;
    secret "+Cdjlkef9ZTSeixERZ433Q==";
};
```

Where +Cdjlkef9ZTSeixERZ433Q== is the key.

5 In the named.conf file, edit the appropriate zone section and add the allowupdates substatement to reference the key:

allow-updates { key veritas.com. ; } ;

- 6 Save and restart the named process.
- 7 Place the files containing the keys on each of the nodes that is listed in your group's SystemList. The DNS agent uses this key to update the name server. Copy both the private and public key files on to the node. A good location is in the /var/tsig/ directory.
- 8 Set the TSIGKeyFile attribute for the DNS resource to specify the file containing the private key.

```
DNS www (
Domain = "veritas.com"
Alias = www
Hostname = north
TSIGKeyFile = "/var/tsig/Kveritas.com.+157+00000.private"
)
```

80 Network agents **DNS agent** 

## Chapter

# File share agents

This chapter contains the following:

- "About the file service agents" on page 81
- "NFS agent" on page 82
- "NFSRestart agent" on page 85
- "Share agent" on page 91

## About the file service agents

Use the file service agents to provide high availability for file share resources.

## NFS agent

Starts and monitors the nfsd and mountd daemons required by all exported NFS file systems.

#### Service Management Facility for Solaris 10

You must disable the Service Management Facility (SMF) for NFS daemons for the NFS agent to work on Solaris 10. SMF is the new service framework for Solaris 10. SMF provides an infrastructure to automatically start and restart services.

Previously, UNIX start-up scripts and configuration files performed these functions. SMF maintains the Service Configuration Repository to store persistent configuration information as well as runtime data for all the services. Thus, all NFS daemons (nfsd, mountd, etc.) are now controlled by SMF. To keep these daemons under VCS control, modify the configuration repository to disable the SMF framework for NFS daemons.

You must invoke the following command before bringing the NFS agent online or the agents returns an UNKNOWN state.

#### To keep NFS daemons under VCS control

- Disable SMF for nfsd and mountd.
   svccfg delete -f svc:/network/nfs/server:default
- Disable SMF for nfsmapid.
   svccfg delete -f svc:/network/nfs/mapid:default

#### Agent functions

Online

Checks if nfsd, mountd, and nfsmapid (nfsmapid is for Solaris 10) daemons are running. If they are not running, the agent starts the daemons.

Monitor

Monitors versions 2, 3, and 4 of the nfsd daemons, and versions 1, 2, and 3 of the mountd daemons. Monitors TCP and UDP versions of the daemons by sending RPC (Remote Procedure Call) calls clnt\_create and clnt\_call to the RPC server. If the calls succeed, the resource is reported ONLINE.

Clean

Terminates and restarts the nfsd, mountd, and nfsmapid daemons.

#### State definitions

ONLINE

Indicates that the NFS daemons are running in accordance with the supported protocols and versions.

OFFLINE

Indicates that the NFS daemons are not running in accordance with the supported protocols and versions.

■ FAULTED

Indicates that the NFS daemons are not running in accordance with the supported protocols and versions.

UNKNOWN
 Unable to determine the status of the NFS daemons.

#### Attributes

#### **Optional attributes**

| Optional<br>attributes | Description                                                                                                    |
|------------------------|----------------------------------------------------------------------------------------------------|
| LockFileTimeout        | Specifies the time period in seconds after which the agent deletes the lock files. The agent maintains the files internally to synchronize the starting and stopping of NFS daemons between multiple service groups.                 |
|                        | Set this value to the total time needed for a service group to go<br>offline or come online on a node. In situations where you have<br>multiple service groups, set this value for the service group that<br>takes the longest time. |
|                        | Type and dimension: integer-scalar                                                                                                    |
|                        | Default: 180                                                                                                    |
|                        | Example: "240"                                                                                                    |
| Nservers               | Specifies the number of concurrent NFS requests the server can handle.                                                                                                    |
|                        | Type and dimension: integer-scalar                                                                                                    |
|                        | Default: 16                                                                                                    |
|                        | Example: "24"                                                                                                    |

84 File share agents NFS agent

#### Resource type definition

```
type NFS (
    static int RestartLimit = 1
    static str ArgList[] = { Nservers, LockFileTimeout }
    static str Operations = OnOnly
    int Nservers = 16
    int LockFileTimeout = 180
)
```

## Sample configurations

#### Configuration

```
NFS NFS_groupx_24 (
    Nservers = 24
    LockFileTimeout = 240
)
```

## NFSRestart agent

The NFSRestart agent recovers NFS record locks after sudden reboots or crashes on clients and servers. This avoids file corruption and provides the high availability of NFS record locks.

The NFSRestart agent brings online, takes offline, and monitors the three daemons: smsyncd, statd, and lockd.

If you have configured the NFSRestart agent for lock recovery, the NFSRestart agent starts the smsyncd daemon. The daemon copies the NFS locks from the shared-storage to the local directory (/var/statmon/sm) and vice-versa.

The NFSRestart agent brings online, takes offline, and monitors the three daemons: smsyncd, statd, and lockd.

#### Dependencies

This resource must be at the top of the resource dependency tree of a service group. Only one NFSRestart resource should be configured in a service group. The NFSRestart, NFS, and Share agents must be in same service group.

#### Agent functions

- Online
  - Terminates statd and lockd.
  - If the value of the NFSLockFailover attribute is 1, it copies the locks from the shared storage to the /var/statmon/sm directory for Solaris.
  - Copies the locks from the shared storage to the /var/statmon/sm directory if NFSLockFailover is set to 1.
  - Starts the statd and lockd daemons.
  - Starts the smsyncd daemon to copy the contents of the /var/statmon/ sm directory to the shared storage (LocksPathName) at regular, twosecond intervals if the value of the NFSLockFailover attribute is 1.
- Monitor

Monitors the statd and lockd daemons and restarts them if they are not running. It also monitors the smsyncd daemon if the value of the NFSLockFailover attribute is 1.

- Offline
  - Terminates the statd and lockd daemons to clear the lock state.
  - Terminates the nfsd and mountd daemons to close the TCP/IP connections.
  - Terminates the smsyncd daemon if the daemon is running.

- Clean
  - Terminates the statd and lockd daemons to clear the lock state.
  - Terminates the nfsd and mountd daemons to close TCP/IP connections.
  - Terminates the smsyncd daemon if the daemon is running.
- nfs\_postoffline
  - Restarts nfsd, mountd, lockd, statd, and nfsmapid after the group goes offline.

#### State definitions

- ONLINE
   Indicates that the daemons are running properly.
- OFFLINE Indicates that one or more daemons are not running.
- UNKNOWN
   Indicates the inability to determine the agent's status.

#### Attributes

| Required attribute | Description                                                                                                    |
|--------------------|----------------------------------------------------------------------------------------------------|
| LocksPathName      | The path name of the directory to store the NFSLocks for all the<br>shared filesystems. You can use the pathname of one of the shared<br>file systems for this value.<br>Type and dimension: string-scalar<br>Example: "/share1x" |
| NFSLockFailover    | A flag that specifies whether the user wants NFS Locks to be<br>recovered after a failover<br>Type and dimension: boolean-scalar<br>Default: 0                                                                                    |

#### Table 4-1Optional attributes

| Table 4-2 Re       | quired attributes                                                                                                    |
|--------------------|----------------------------------------------------------------------------------------------------|
| Required attribute | Description                                                                                                    |
| NFSRes             | Name of the NFS resource. Do not set this to the name of the<br>Proxy resource that points to the NFS resource.<br>Type and dimension: string-scalar |
|                    | Example: "nfsres1"                                                                                                    |

#### **T** I I A A . . . . .

#### Service Management Facility—Solaris 10

You must disable the Service Management Facility (SMF) for NFS daemons for the NFSRestart agent to work on Solaris 10. SMF is the new service framework for Solaris 10 starting from build 64. SMF provides an infrastructure to automatically start and restart services. Previously, UNIX start-up scripts and configuration files performed these functions.

SMF maintains the Service Configuration Repository, which stores persistent configuration information and runtime data for all the services. Thus, SMF now controls all NFS locking daemons (lockd, statd, etc.) To keep these daemons under VCS control, you need to modify the configuration repository to disable the SMF framework for NFS daemons.

You must invoke the following command before bringing the NFSRestart agent online or the agents returns an UNKNOWN state.

#### To keep NFS daemons under VCS control

1 Disable SMF for statd.

# svccfg delete -f svc:/network/nfs/status:default

Disable SMF for lockd. 2

# svccfg delete -f svc:/network/nfs/nlockmgr:default

Execution of above commands stops lockd, statd, and automountd daemons running on the system. Therefore, you need to restart lockd, statd, and automountd manually after executing the commands.

#### To manually restart the lockd, statd, and automountd

For lockd: 

# /usr/lib/nfs/lockd

- For statd:
  - # /usr/lib/nfs/statd

- For automountd:
  - # /usr/lib/fs/autofs/automount
  - # /usr/lib/autofs/automountd

#### NFSRestart notes

You must provide a fully qualified host name (nfsserver.princeton.edu) for the NFS server while mounting the file system on the NFS client. If you do not use a fully qualified host name, or if you use a virtual IP address (10.122.12.25) or partial host name (nfsserver), NFS lock recovery fails.

If you want to use the virtual IP address or a partial host name, make the following changes to the service database (hosts) and the nsswitch.conf files:

/etc/hosts

To use the virtual IP address and partial host name for the NFS server, you need to add an entry to the /etc/hosts file. The virtual IP address and the partial host name should resolve to the fully qualified host name.

/etc/nsswitch.conf

You should also modify the hosts entry in this file so that upon resolving a name locally, the host does not first contact NIS/DNS, but instead immediately returns a successful status. Changing the nsswitch.conf file might affect other services running on the system.

For example:

hosts: files [SUCCESS=return] dns nis

You have to make sure that the NFS client stores the same information for the NFS server as the client uses while mounting the file system. For example, if the NFS client mounts the file system using fully qualified domain names for the NFS server, then the NFS client directory: /var/statmon/sm directory should also have a fully qualified domain name after the acquisition of locks. Otherwise, you need to start and stop the NFS client twice using the /etc/init.d/nfs.client script to clear the lock cache of the NFS client.

A time period exists where the virtual IP address is online but locking services are not registered on the server. Any NFS client trying to acquire a lock in this interval would fail and get ENOLCK error.

Every two seconds, the smsyncd daemon copies the list of clients that hold the locks on the shared filesystem in the service group. If the service group fails before smsyncd has a chance to copy the client list, the clients may not get a notification once the service group is brought up. This causes NFS lock recovery failure.

#### Resource type definition

```
type NFSRestart (
    static str ArgList[] = { LocksPathName, NFSLockFailover,
    NFSRes, "NFSRes:LockFileTimeout" }
    str NFSRes
    str LocksPathName
    boolean NFSLockFailover = 0
)
```

#### Sample configurations

```
include "types.cf"
cluster nfsclus (
        UserNames = { admin = joe }
        Administrators = { admin }
        )
system sysA (
        )
system sysB (
       )
group nfsres_grp (
        SystemList = { sysA = 0, sysB = 1 }
        )
        DiskGroup dg (
                DiskGroup = nfsr_dg
                )
        IP ip (
                Device = bge0
                Address = "11.152.6.155"
                NetMask = "255.255.240.0"
                )
        Mount mnt (
                MountPoint = "/nfsr_mnt"
                BlockDevice = "/dev/vx/dsk/nfsr_dg/nfsr_vol"
                FSType = vxfs
                MountOpt = rw
                FsckOpt = "-y"
                )
        NFS nfs (
        )
        NFSRestart nfsres (
                LocksPathName = "/nfsr_mnt"
```

```
NFSLockFailover = 1
                NFSRes = "nfs"
                )
        Share share (
                PathName = "/nfsr_mnt"
                Options = "-o rw"
                )
        Volume vol (
               Volume = nfsr_vol
                DiskGroup = nfsr_dg
                )
        ip requires share
        mnt requires vol
        nfsres requires ip
        share requires mnt
        share requires nfs
        vol requires dg
// resource dependency tree
//
11
          group nfsres_grp
11
         {
11
         NFSRestart nfsres
11
             {
11
              IP ip
11
                 {
11
                  Share share
11
                      {
11
                      Mount mnt
//
                          {
11
                          Volume vol
11
                             {
11
                              DiskGroup dg
11
                              }
11
                          }
11
                      NFS nfs
11
                      }
11
                 }
11
             }
          }
11
```

## Share agent

Shares, unshares, and monitors a single local resource for exporting an NFS file system to be mounted by remote systems.

Before you use this agent, verify that the files and directories to be shared are on shared disks.

#### Dependencies

Share resources depend on NFS. In NFS service group, IP, IPMultiNIC, and IPMultiNICB resources depend on Share resources.

#### Agent functions

- Online Shares an NFS file system.
- Offline Unshares an NFS file system.
- FAULTED
   Indicates that the share has unexported outside of VCS control.
- Monitor Reads /etc/dfs/sharetab file and looks for an entry for the file system specified by PathName. If the entry exists, monitor returns ONLINE.

#### State definitions

- ONLINE Indicates that specified directory is exported to the client.
- OFFLINE Indicates that the specified directory is not exported to the client.
  - UNKNOWN Indicates that the agent could not determine the state of the resource or that the resource attributes are invalid.

#### Attributes

| Table 4-3          | Required attributes                                                                                   |
|--------------------|----------------------------------------------------------------------------------------------------|
| Required attribute | Description                                                                                           |
| PathName           | Pathname of the file system to be shared.<br>Type and dimension: string-scalar<br>Example: "/share1x" |

| Table 4-4             | Optional attributes                                                                     |
|-----------------------|-----------------------------------------------------------------------------------------|
| Optional<br>attribute | Description                                                                             |
| Options               | Options for the share command.<br>Type and dimension: string-scalar<br>Example: "-o rw" |

## Resource type definition

```
type Share (
    static str ArgList[] = { PathName, Options }
    str PathName
    str Options
)
```

## Sample configurations

#### Configuration

```
Share nfsshare1x (
    PathName = "/share1x"
)
```

Chapter

# Service and application agents

This chapter contains the following agents:

- "Apache Web server agent" on page 94
- "Application agent" on page 102
- "Process agent" on page 109
- "ProcessOnOnly agent" on page 113
- "Zone agent" on page 117

## About the service and application agents

Use service and application agents to provide high availability for application and process-related resources.

## Apache Web server agent

Brings an Apache Server online and offline, and monitors the processes. The Apache Web server agent consists of resource type declarations and agent scripts.

This agent supports the Apache HTTP server 1.3, 2.0, and 2.2. It also supports the IBM HTTP Server 1.3 and 2.0.

Note: The Apache agent requires an IP resource for operation.

Before you use this agent:

- Install the Apache server on shared disk.
- Verify that the floating IP has the same subnet as that of the cluster systems.
- If you use a port other than the default 80, assign an exclusive port for the Apache server.
- Verify that the Apache server configuration files are identical on all cluster systems.
- Verify that the Apache server does not autostart on system startup.
- Verify that Inetd does not invoke the Apache server.
- Install the ACC Library 4.1.04.0 (VRTSacclib) if it is not already installed. If the ACC Library needs to be installed or updated, the library and its documentation can be obtained from the agent software media.
- Remove prior versions of this agent.
- The service group has disk and network resources to support the Apache server resource.
- Assign virtual host name and port to Apache Server.

#### Dependency

This type of resource depends on IP and Mount resources.

#### Agent functions

Online

Starts an Apache server by executing the httpdDir/httpd program with the appropriate arguments. When you specify a file with the EnvFile attribute, the file is sourced before the agent executes the httpd command.

Offline

To stop the Apache HTTP server, the agent:

• Executes the httpdDir/httpd program with the appropriate arguments (Apache v2.0), or

• Sends a TERM signal to the HTTP Server parent process (Apache v1.3). When you specify a file with the EnvFile attribute, the file is sourced before the agent executes the httpd command.

Monitor

Monitors the state of the Apache server. First it checks for the processes, next it can perform an optional state check.

Clean

Removes Apache HTTP server system resources that might remain after a server fault or after an unsuccessful attempt to online or offline. These resources include the parent httpd daemon and its child daemons.

#### State definitions

- ONLINE
   Indicates that the Apache server is running.
- OFFLINE Indicates that the Apache server is not running.
- UNKNOWN
   Indicates that a problem exists with the configuration.

#### Attributes

| Table 5-1          | Required attributes                                                                                                    |
|--------------------|----------------------------------------------------------------------------------------------------|
| Required attribute | Description                                                                                                    |
| ConfigFile         | Full path and file name of the main configuration file for the Apache server.                                                                                                    |
|                    | Type and dimension: string-scalar                                                                                                    |
|                    | Example: "/apache/server1/conf/httpd.conf"                                                                                                    |
| httpdDir           | Full path of the directory to the httpd binary file                                                                                                    |
|                    | Type and dimension: string-scalar                                                                                                    |
|                    | Example: "/apache/server1/bin"                                                                                                    |
| HostName           | Virtual host name that is assigned to the Apache server instance.<br>The host name is used in second-level monitoring to establish a<br>socket connection with the Apache HTTP server. Specify this<br>attribute only if the SecondLevelMonitor is set to 1 (true). |
|                    | Type and dimension: string-scalar                                                                                                    |
|                    | Example: "web1.veritas.com"                                                                                                    |
| Port               | Port number where the Apache HTTP server instance listens. The port number is used in second-level monitoring to establish a socket connection with the server. Specify this attribute only if SecondLevelMonitor is set to 1 (true).                               |
|                    | Type and dimension: integer-scalar                                                                                                    |
|                    | Default: 80                                                                                                    |
|                    | Example: "80"                                                                                                    |
|                    |                                                                                                    |

Table 5-1Required attributes

| Required<br>attribute | Description                                                                                                    |
|-----------------------|----------------------------------------------------------------------------------------------------|
| ResLogLevel           | <ul> <li>Controls the agent's logging detail for a specific instance of a resource. Values are:</li> <li>ERROR: Logs error messages.</li> <li>WARN: Logs error and warning messages.</li> <li>INFO: Logs error, warning, and informational messages.</li> <li>TRACE: Logs error, warning, informational, and trace messages.<br/>Trace logging is verbose. Use for initial configuration or troubleshooting.</li> <li>Type and dimension: string-scalar</li> <li>Default: INFO</li> <li>Example: "TRACE"</li> </ul> |
| User                  | Account name the agent uses to execute the httpd program. If you do<br>not specify this value, the agent executes httpd as the root user.<br>Type and dimension: string-scalar<br>Example: "apache1"                                                                                                    |

Table 5-1Required attributes

Table 5-2Optional attributes

| Optional<br>attribute | Description                                                                                                    |
|-----------------------|----------------------------------------------------------------------------------------------------|
| DirectiveAfter        | A list of directives that httpd processes after reading the<br>configuration file.<br>Type and dimension: string-association<br>Example: DirectiveAfter{} = { KeepAlive=On }                 |
| DirectiveBefore       | A list of directives that httpd processes before it reads the<br>configuration file.<br>Type and dimension: string-association<br>Example: DirectiveBefore{} = { User=nobody, Group=nobody } |

| Table 5-2              | Optional attributes                                                                                                    |
|------------------------|----------------------------------------------------------------------------------------------------|
| Optional<br>attribute  | Description                                                                                                    |
| EnableSSL              | Set to 1 (true) to have the online agent function add support for SSL<br>by including the option -DSSL in the start command. For example:<br>/usr/sbin/httpd -k start -DSSL<br>Set to 0 (false) it excludes the -DSSL option from the command.<br>Type and dimension: boolean-scalar<br>Default: 0<br>Example: "1"                                                                                                    |
| EnvFile                | Full path and file name of the file that is sourced prior to executing httpdDir/httpd. With Apache 2.0, the file <i>ServerRoot/</i> bin/envvars, which is supplied in most Apache 2.0 distributions, is commonly used to set the environment prior to executing httpd. Specifying this attribute is optional. If EnvFile is specified, the login shell for user root must be Bourne, Korn, or C shell.<br>Type and dimension: string-scalar |
|                        | Example: "/apache/server1/bin/envvars"                                                                                                    |
| SecondLevelMoni<br>tor | Enables second-level monitoring for the resource. Second-level monitoring is a deeper, more thorough state check of the Apache HTTP server performed by issuing an HTTP GET request on the web server's root directory. Valid attribute values are <b>1</b> (true) and <b>0</b> (false). Specifying this attribute is required.                                                                                                    |
|                        | Type and dimension: boolean-scalar                                                                                                    |
|                        | Default: 0                                                                                                    |
|                        | Example: "1"                                                                                                    |
| SharedObjDir           | Full path of the directory in which the Apache HTTP shared object<br>files are located. Specifying this attribute is optional. It is used when<br>the HTTP Server is compiled using the SHARED_CORE rule. If<br>specified, the directory is passed to the -R option when executing the<br>httpd program. Refer to the httpd man pages for more information<br>about the -R option.                                                          |
|                        | Type and dimension: boolean-scalar                                                                                                    |
|                        | Example: "/apache/server1/libexec"                                                                                                    |

| Table 5-2              | Optional attributes                                                                                                    |
|------------------------|----------------------------------------------------------------------------------------------------|
| Optional<br>attribute  | Description                                                                                                    |
| SecondLevelTime<br>out | Number of seconds monitor entry point will wait on the execution of<br>second-level monitor. If the second-level monitor program does not<br>return to the calling monitor entry point before the<br>SecondLevelTimeout window expires, the monitor entry point will<br>no longer block on the program sub-process but will report that the<br>resource is offline. The value should be sufficiently high to allow<br>second level monitor enough time to complete, but the value should<br>also be less than the value specified by the agent's MonitorTimeout.<br>Type and dimension: integer-scalar<br>Default: 30 |

#### Resource type definition

```
type Apache (
    static str ArgList[] = { ResLogLevel, State, IState, httpdDir,
    SharedObjDir, EnvFile, HostName, Port, User,
    SecondLevelMonitor, SecondLevelTimeout, ConfigFile, EnableSSL,
   DirectiveAfter, DirectiveBefore}
   str ResLogLevel = "INFO"
   str httpdDir
   str SharedObjDir
   str EnvFile
   str HostName
   int Port = 80
   str User
   boolean SecondLevelMonitor
   int SecondLevelTimeout = 30
    str ConfigFile
   boolean EnableSSL
   str DirectiveAfter{}
    str DirectiveBefore{}
)
```

#### **Detecting Application Failure**

The agent provides two methods to evaluate the state of an Apache HTTP server instance. The first state check is mandatory and the second is optional.

The first check determines the state of the Apache HTTP server by searching for the existence of the parent httpd daemon and for at least one child httpd daemon. If the parent process and at least one child do not exist, VCS reports the resource as offline. If they do exist, and if the agent attribute SecondLevelMonitor is set to true, then a socket connection is established with the Apache HTTP server using the values specified by agent attributes Host and Port. Once connected, the agent issues an HTTP request to the server to test its ability to respond. If the HTTP Server responds with a return code between 0 and 408, the agent considers the server online. If the server fails to respond or returns any other code, the agent considers the server offline.

#### About the ACC Library

The agent functions for the Apache HTTP server depend on a set of Perl modules known as the ACC Library. The ACC Library contains common, reusable functions that perform tasks such as process identification, logging, and system calls.

When you install the ACC library in a VCS environment, you must install the ACC library package before you install the agent.

To install or update the ACC library package, locate the library and related documentation on the agent disc and in the compressed agent tar file.

#### Sample configurations

```
group ApacheG1(
        SystemList = { host1 = 0, host2 = 1 }
        )
        Apache httpd_server (
                Critical = 0
                httpdDir = "/apache/bin"
                HostName = vcssol1
                Port = 8888
                User = root
                SecondLevelMonitor = 1
                ConfigFile = "/apache/conf/httpd.conf"
                )
        DiskGroup Apache_dg (
                Critical = 0
                DiskGroup = apc1
                )
        IP Apache_ip (
                Critical = 0
                Device = bqe0
                Address = "11.123.99.168"
                NetMask = "255.255.254.0"
                )
        Mount Apache_mnt (
                Critical = 0
```

```
MountPoint = "/apache"
BlockDevice = "/dev/vx/dsk/apc1/apcvol1"
FSType = vxfs
FsckOpt = "-y"
)
```

Apache\_mnt requires Apache\_dg httpd\_server requires Apache\_mnt httpd\_server requires Apache\_ip

## **Application agent**

Brings applications online, takes them offline, and monitors their status. Enables you to specify different executables for the online, offline, and monitor routines, because most applications have executables to start and stop the application. The executables must exist locally on each node.

An application runs in the default context of root. Specify the user name to run an application in a user context.

The agent starts and stops the application with user-specified programs. You can monitor the application in the following ways:

- Use the monitor program
- Specify a list of processes
- Specify a list of process ID files
- Any combination of the above

#### Virtual fire drill

The virtual fire drill detects discrepancies between the VCS configuration and the underlying infrastructure on a node; discrepancies that might prevent a service group from going online on a specific node. For Application resources, the virtual fire drill checks for:

- The availability of the specified program
- Execution permissions for the specified program
- The existence of the specified user on the host
- The existence of the same binary on all nodes

For more information about using the virtual fire drill see the VCS User's Guide.

#### Dependencies

Depending on the context, this type of resource can depend on IP, IPMultiNIC, and Mount resources.

#### Agent functions

Online

Runs the StartProgram with the specified parameters in the context of the specified user.

Offline

Runs the StopProgram with the specified parameters in the context of the specified user.

Monitor

If you specify the MonitorProgram, the agent executes the user-defined MonitorProgram in the user-specified context. If you specify PidFiles, the routine verifies that the process ID found in each listed file is running. If you specify MonitorProcesses, the routine verifies that each listed process is running in the context you specify.

MonitorProgram must return an online state to employ any online monitoring methods.

Use any one, two, or three of these attributes to monitor the application. If any one process specified in either PidFiles or MonitorProcesses is determined not to be running, the monitor returns OFFLINE. If the process terminates ungracefully, the monitor returns OFFLINE and failover occurs.

Clean

Terminates processes specified in PidFiles or MonitorProcesses. Ensures that only those processes (specified in MonitorProcesses) running with the user ID specified in the User attribute are killed. If the CleanProgram is defined, the agent executes the CleanProgram.

#### State definitions

ONLINE

Indicates that all processes specified in PidFiles and MonitorProcesses are running and that the MonitorProgram returns ONLINE.

- OFFLINE Indicates that at least one process specified in PidFiles or MonitorProcesses is not running, or that the MonitorProgram returns OFFLINE.
- UNKNOWN
   Indicates an indeterminable application state or invalid configuration.

#### Attributes

|                                                                                                | ·                                                                                                    |
|------------------------------------------------------------------------------------------------|----------------------------------------------------------------------------------------------------|
| Required<br>attribute                                                                          | Description                                                                                                    |
| StartProgram                                                                                   | The executable, created locally on each node, which starts the<br>application. Specify the complete path of the executable.<br>Applicable command line arguments follow the name of the<br>executable and are separated by spaces. |
|                                                                                                | For applications running in Solaris 10 zones, use the path as seen from the non-global zone.                                                                                                    |
|                                                                                                | Type and dimension: string-scalar                                                                                                    |
|                                                                                                | Example: "/usr/sbin/samba start"                                                                                                    |
|                                                                                                |                                                                                                    |
| StopProgram                                                                                    | The executable, created locally on each node, that stops the application. Specify the complete path of the executable. Applicable command line arguments follow the name of the executable and are separated by spaces.            |
|                                                                                                | For applications running in Solaris 10 zones, use the path as seen from the non-global zone.                                                                                                    |
|                                                                                                | Type and dimension: string-scalar                                                                                                    |
|                                                                                                | Example:                                                                                                    |
|                                                                                                | "/usr/sbin/samba stop"                                                                                                    |
|                                                                                                |                                                                                                    |
| At least one of the<br>following attributes:<br>MonitorProcesses<br>MonitorProgram<br>PidFiles | See "Optional attributes" on page 105.                                                                                                    |

#### Table 5-3Required attributes

| Table 5-4Optional attributes |                                                                                                    |  |
|------------------------------|----------------------------------------------------------------------------------------------------|--|
| Optional<br>attribute        | Description                                                                                                    |  |
| CleanProgram                 | The executable, created locally on each node, which forcibly<br>stops the application. Specify the complete path of the<br>executable. Applicable command line arguments follow the<br>name of the executable and are separated by spaces. |  |
|                              | For applications running in Solaris 10 zones, use the path as seen from the non-global zone.                                                                                                    |  |
|                              | Type and dimension: string-scalar                                                                                                    |  |
|                              | Examples:                                                                                                    |  |
|                              | "/usr/sbin/samba force stop"                                                                                                    |  |
| ContainerName                | Non-global zone support for Solaris 10 and above. Defines the name of the non-global zone.                                                                                                    |  |
|                              | Type and dimension: string-scalar                                                                                                    |  |
|                              | Example: "zone1"                                                                                                    |  |
| ContainerType                | Do not change. For internal use only.                                                                                                    |  |
| MonitorProcesses             | A list of processes that you want monitored and cleaned. Each process name is the name of an executable.                                                                                                    |  |
|                              | Provide the full path name of the executable if the agent uses that path to start the executable.                                                                                                    |  |
|                              | The process name must be the full command line argument displayed by the ps -u <i>user</i> -o args command for the process.                                                                                                    |  |
|                              | Type and dimension: string-vector                                                                                                    |  |
|                              | Example:                                                                                                    |  |
|                              | "nmbd"                                                                                                    |  |

| Optional<br>attribute | Description                                                                                                    |
|-----------------------|----------------------------------------------------------------------------------------------------|
| MonitorProgram        | The executable, created locally on each node, which monitors<br>the application. Specify the complete path of the executable.<br>Applicable command line arguments follow the name of the<br>executable and are separated by spaces.                             |
|                       | For applications running in Solaris 10 zones, use the path as seen from the non-global zone.                                                                                                    |
|                       | MonitorProgram can return the following VCSAgResState<br>values: OFFLINE value is 100; ONLINE values range from 101 to<br>110 (depending on the confidence level); 110 equals confidence<br>level of 100%. Any other value = UNKNOWN.                            |
|                       | Type and dimension: string-scalar                                                                                                    |
|                       | Examples:                                                                                                    |
|                       | "/usr/local/bin/sambaMonitor all"                                                                                                    |
| PidFiles              | A list of PID files that contain the process ID (PID) of the<br>processes that you want monitored and cleaned. These are<br>application generated files. Each PID file contains one<br>monitored PID. Specify the complete path of each PID file in<br>the list. |
|                       | For applications running in Solaris 10 non-global zones,<br>include the zone root path in the PID file's path—the global<br>zone's absolute path—see the example below.                                                                                          |
|                       | The process ID can change when the process restarts. If the application takes time to update the PID file, the agent's monitor script may return an incorrect result. If this occurs, increase the ToleranceLimit in the resource definition.                    |
|                       | Type and dimension: string-vector                                                                                                    |
|                       | Example:                                                                                                    |
|                       | "/var/lock/samba/smbd.pid"                                                                                                    |
|                       | Example in a global zone for Solaris 10:<br>"/var/lock/samba/smbd.pid"                                                                                                    |
|                       | Example in a non-global zone for Solaris 10:<br>"\$zoneroot/var/lock/samba/smbd.pid"                                                                                                    |
|                       | Where the <i>\$zoneroot</i> is the root directory of the non-global zone, as seen from the global zone.                                                                                                    |

#### Table 5-4Optional attributes

| Table 5-4             | Optional attributes   |                                                                                                    |  |
|-----------------------|-----------------------|----------------------------------------------------------------------------------------------------|--|
| Optional<br>attribute | I                     | Description                                                                                                    |  |
| User                  | I<br>i<br>s<br>I<br>I | The user ID for running StartProgram, StopProgram,<br>MonitorProgram, and CleanProgram. The processes specified<br>in the MonitorProcesses list must run in the context of the<br>specified user. Monitor checks the processes to make sure they<br>run in this context.<br>Type and dimension: string-scalar<br>Default: root |  |

#### Resource type definition

```
type Application (
    static keylist SupportedActions = { "program.vfd", "user.vfd",
    "cksum.vfd", getcksum }
    static str ContainerType = Zone
    static str ArgList[] = { User, StartProgram, StopProgram,
    CleanProgram, MonitorProgram, PidFiles, MonitorProcesses }
    str User
    str StartProgram
    str StopProgram
    str CleanProgram
    str PidFiles[]
    str MonitorProcesses[]
    str ContainerName
}
```

#### Sample configurations

#### **Configuration 1**

In this example, you configure the executable samba as StartProgram and StopProgram, with start and stop specified as command line arguments respectively. Configure the agent to monitor two processes: a process specified by the pid smbd.pid, and the process nmbd.

```
Application samba_app (
    User = "root"
    StartProgram = "/usr/sbin/samba start"
    StopProgram = "/usr/sbin/samba stop"
    PidFiles = { "/var/lock/samba/smbd.pid" }
    MonitorProcesses = { "nmbd" }
}
```

#### **Configuration 2**

In this example, since no user is specified, it uses the root user. The executable samba starts and stops the application using start and stop as the command line arguments. The executable sambaMonitor monitors the application and uses all as its command line argument. The agent also monitors the smbd and nmbd processes.

```
Application samba_app2 (
    StartProgram = "/usr/sbin/samba start"
    StopProgram = "/usr/sbin/samba stop"
    CleanProgram = "/usr/sbin/samba force stop"
    MonitorProgram = "/usr/local/bin/sambaMonitor all"
    MonitorProcesses = { "smbd", "nmbd" }
)
```

#### **Configuration 3 for Solaris 10**

In this example, configure a resource in a non-global zone: zone1. The ZonePath of zone1 is /zone1/root. Configure the executable samba as StartProgram and StopProgram, with start and stop specified as command line arguments respectively. Configure the agent to monitor two processes: a process specified by the pid smbd.pid, and the process nmbd.

```
Application samba_app (
```

)

```
StartProgram = "/usr/sbin/samba start"
StopProgram = "/usr/sbin/samba stop"
PidFiles = { "/zonel/root/var/lock/samba/smbd.pid" }
MonitorProcesses = { "nmbd" }
ContainerName = "zonel"
```

# **Process agent**

Starts, stops, and monitors a user-specified process.

#### Virtual fire drill

The virtual fire drill detects discrepancies between the VCS configuration and the underlying infrastructure on a node; discrepancies that might prevent a service group from going online on a specific node. For Process resources, the virtual fire drill checks for:

- The existence of the specified process
- Execution permissions for the specified process
- The existence of a binary executable for the specified process
- The existence of the same binary on all nodes

For more information about using the virtual fire drill see the VCS User's Guide.

#### Dependencies

Depending on the context, this type of resource can depend on IP, IPMultiNIC, and Mount resources.

#### Agent functions

- Online Starts the process with optional arguments.
- Offline Terminates the process with a SIGTERM. If the process does not exit, a SIGKILL is sent.
- Monitor

Checks to see if the process is running by scanning the process table for the name of the executable pathname and argument list.

Clean

Terminates all ongoing resource actions and takes the resource offline, forcibly when necessary.

#### State definitions

ONLINE

> Indicates that the specified process is running in the specified user context. For Solaris 10, the process can run in global and non-global zones when you specify the ContainerName attribute.

- OFFLINE Indicates that the specified process is not running in the specified user context. It also specifies the zone in the main.cf file.
- FAULTED Indicates that the process has terminated unexpectedly.
- UNKNOWN Indicates that the agent can not determine the state of the process.

#### Attributes

| Table 5-5             | Required attribute                                                                                                    |
|-----------------------|----------------------------------------------------------------------------------------------------|
| Required<br>attribute | Description                                                                                                    |
| PathName              | Complete pathname to access an executable program. This path<br>includes the program name. If a script controls the process, the<br>PathName defines the complete path to the shell. |
|                       | This attribute must not exceed 80 characters.                                                                                                    |
|                       | Type and dimension: string-scalar                                                                                                    |
|                       | Example: "/usr/lib/sendmail"                                                                                                    |
|                       |                                                                                                    |

#### Required attribute Table 5 5

| Table 5-6     Optional attributes |                                                                                                    |
|-----------------------------------|----------------------------------------------------------------------------------------------------|
| Optional<br>attribute             | Description                                                                                                    |
| Arguments                         | Passes arguments to the process. If a script controls the process,<br>the script is passed as an argument. Separate multiple arguments<br>with a single space. A string cannot accommodate more than one<br>space between arguments, nor allow for leading or trailing<br>whitespace characters.<br>This attribute must not exceed 80 characters.<br>Type and dimension: string-scalar<br>Example: "bd q1h" |
| ContainerName                     | Non-global zone support for Solaris 10 and above. Defines the<br>name of the non-global zone.<br>Type and dimension: string-scalar<br>Example: "zone1"                                                                                                    |
| ContainerType                     | Do not change. For internal use only.                                                                                                    |

```
type Process (
    static keylist SupportedActions = { "program.vfd", getcksum }
    static str ContainerType = Zone
    static str ArgList[] = { ContainerName, PathName, Arguments }
    str ContainerName
    str PathName
    str Arguments
)
```

112 Service and application agents Process agent

#### Sample configurations

#### **Configuration 1**

```
Process usr_lib_sendmail (
    PathName = "/usr/lib/sendmail"
    Arguments = "bd q1h"
    )
```

#### **Configuration 2**

```
include "types.cf"
cluster ProcessCluster (
.
group ProcessGroup (
   SystemList = { sysa, sysb }
   AutoStartList = { sysa }
   )
   Process Process1 (
       PathName = "/usr/local/bin/myprog"
       Arguments = "arg1 arg2"
       )
   Process Process2 (
   PathName = "/bin/csh"
   Arguments = "/tmp/funscript/myscript"
   )
   // resource dependency tree
   11
    11
        group ProcessGroup
    // {
    // Process Process1
    11
       Process Process2
    // }
```

# ProcessOnOnly agent

Starts and monitors a user-specified process.

#### Agent functions

- Online Starts the process with optional arguments.
- Monitor

Checks to see if the process is alive by scanning the process table for the name of the executable pathname and argument list.

 Clean Terminates all ongoing resource actions and takes the resource offline, forcibly when necessary.

#### State definitions

ONLINE

Indicates that the specified process is running. For Solaris 10, the process can run in global and non-global zones when you specify the ContainerName attribute.

- FAULTED Indicates that the process has unexpectedly terminated.
- UNKNOWN

Indicates that the agent can not determine the state of the process.

#### Attributes

| Table 5-7             | Required attributes                                                                                                    |
|-----------------------|----------------------------------------------------------------------------------------------------|
| Required<br>attribute | Description                                                                                                    |
| PathName              | Defines complete pathname to access an executable program. This<br>path includes the program name. If a process is controlled by a<br>script, the PathName defines the complete path to the shell.<br>Pathname must not exceed 80 characters.<br>Type and dimension: string-scalar<br>Example:<br>"/usr/lib/nfs/nfsd" |

#### Table 5-7Required attributes

#### Table 5-8Optional attributes

| Optional<br>attribute | Description                                                                                                    |
|-----------------------|----------------------------------------------------------------------------------------------------|
| Arguments             | Passes arguments to the process. If a process is controlled by a script,<br>the script is passed as an argument. Multiple arguments must be<br>separated by a single space. A string cannot accommodate more than<br>one space between arguments, nor allow for leading or trailing<br>whitespace characters. Arguments must not exceed 80 characters<br>(total).<br>Type and dimension: string-scalar<br>Example: "- a 8" |
| ContainerName         | Non-global zone support for Solaris 10 and above. Defines the name of the non-global zone.                                                                                                    |
|                       | Type and dimension: string-scalar                                                                                                    |
|                       | Example: "zone1"                                                                                                    |
| ContainerType         | Do not change. For internal use only.                                                                                                    |

| Table 5-8             | Optional attributes                                                                                                    |
|-----------------------|----------------------------------------------------------------------------------------------------|
| Optional<br>attribute | Description                                                                                                    |
| IgnoreArgs            | <ul> <li>A flag that indicates whether monitor ignores the argument list.</li> <li>If the value is 0, it checks the process pathname and argument list.</li> <li>If the value is 1, it only checks for the executable pathname and ignores the rest of the argument list.</li> <li>Type and dimension: boolean-scalar</li> <li>Default: 0</li> </ul> |

```
type ProcessOnOnly (
    static str ContainerType = Zone
    static str ArgList[] = { ContainerName, IgnoreArgs, PathName,
    Arguments }
    static str Operations = OnOnly
    str ContainerName
    boolean IgnoreArgs = 0
    str PathName
    str Arguments
)
```

#### Sample configurations

#### **Configuration 1**

```
ProcessOnOnly nfs_daemon(
    PathName = "/usr/lib/nfs/nfsd"
    Arguments = "-a 8"
)
```

#### **Configuration 2**

```
include "types.cf"
cluster ProcessCluster (
.
.
group ProcessOnOnlyGroup (
   SystemList = { sysa, sysb }
   AutoStartList = { sysa }
```

```
)
ProcessOnOnly Process1 (
   PathName = "/usr/local/bin/myprog"
   Arguments = "arg1 arg2"
    )
ProcessOnOnly Process2 (
    PathName = "/bin/csh"
   Arguments = "/tmp/funscript/myscript"
    )
// resource dependency tree
11
11
   group ProcessOnOnlyGroup
11
     {
// ProcessOnOnly Process1
11
   ProcessOnOnly Process2
11
     }
```

# Zone agent

Brings online, takes offline, monitors, and cleans Solaris 10 zones.

## Agent functions

- Online Brings a Solaris 10 zone up and running.
- Offline Takes a Solaris 10 zone down gracefully.
- Monitor Checks if the specified zone is up and running.
- Clean Another attempt to bring down a Solaris 10 zone forcefully.

#### Attributes

| Table 5-9          | Required attributes                                                            |
|--------------------|--------------------------------------------------------------------------------|
| Required attribute | Description                                                                    |
| ZoneName           | Name of the zone<br>Type and dimension: string-scalar<br>Example: "localzone1" |

#### Table 5-10Optional attributes

| Optional<br>attribute | Description                                                                                 |
|-----------------------|---------------------------------------------------------------------------------------------|
| ShutDownGracePeriod   | Allows the root user to set the number of seconds before the shut down of non-global zones. |
|                       | Type and dimension: integer-scalar                                                          |
|                       | Example: "10"                                                                               |
|                       |                                                                                             |

```
type Zone (
    static str ArgList[] = { ZoneName, ShutdownGracePeriod }
    str ZoneName
    int ShutdownGracePeriod
)
```

#### Sample configuration

```
Zone myzone (
ZoneName = "localzone1"
)
```

#### **Configuration for Solaris 10**

In this example, configure a resource in a non-global zone: zone1. The ZonePath of zone1 is /zone1/root. Configure the executable samba as StartProgram and StopProgram, with start and stop specified as command line arguments respectively. Configure the agent to monitor two processes: a process specified by the pid smbd.pid, and the process nmbd.

```
Application samba_app (
    StartProgram = "/usr/sbin/samba start"
    StopProgram = "/usr/sbin/samba stop"
    PidFiles = { "/localzone1/root/var/lock/samba/smbd.pid" }
    MonitorProcesses = { "nmbd" }
    ContainerName = "localzone1"
}
```

# Chapter

# Infrastructure and support agents

This chapter contains the following agents:

- "NotifierMngr agent" on page 120
- "VRTSWebApp agent" on page 127
- "Proxy agent" on page 130
- "Phantom agent" on page 133
- "RemoteGroup agent" on page 135

# About the infrastructure and support agents

Use the infrastructure and support agents to monitor Veritas components and VCS objects.

# NotifierMngr agent

Starts, stops, and monitors a notifier process, making it highly available. The notifier process manages the reception of messages from VCS and the delivery of those messages to SNMP consoles and SMTP servers. See the *Veritas Cluster Server User's Guide* for a description of types of events that generate notification. See the notifier(1) manual page to configure notification from the command line.

**Note:** You cannot dynamically change the attributes of the NotifierMngr agent using the hares -modify command. Changes made using this command are effective after restarting the notifier.

#### Dependency

The NotifierMngr resource depends on the NIC resource.

#### Agent functions

- Online
   Starts the notifier process with its required arguments.
- Offline
   VCS sends a SIGABORT. If the process does not exit within one second, VCS sends a SIGKILL.
- Monitor Monitors the notifier process.
- Clean Sends SIGKILL.

#### State definitions

- ONLINE Indicates that the Notifier process is running.
- OFFLINE Indicates that the Notifier process is not running.
- UNKNOWN Indicates that the user did not specify the required attribute for the resource.

### Attributes

| Table 6-1             | Required attributes                                                                                                    |  |
|-----------------------|----------------------------------------------------------------------------------------------------|--|
| Required<br>attribute | Description                                                                                                    |  |
| SnmpConsoles          | Specifies the machine name of the SNMP manager and the severity<br>level of the messages to be delivered to the SNMP manager. The<br>severity levels of messages are Information, Warning, Error, and<br>SevereError. Specifying a given severity level for messages generates<br>delivery of all messages of equal or higher severity. |  |
|                       | <b>Note:</b> SnmpConsoles is a required attribute if SmtpServer is not specified; otherwise, SnmpConsoles is an optional attribute. Specify both SnmpConsoles and SmtpServer if desired.                                                                                                    |  |
|                       | Type and dimension: string-association                                                                                                    |  |
|                       | Example:                                                                                                    |  |
|                       | "172.29.10.89" = Error, "172.29.10.56" = Information                                                                                                    |  |
| SmtpServer            | Specifies the machine name of the SMTP server.                                                                                                    |  |
|                       | <b>Note:</b> SmtpServer is a required attribute if SnmpConsoles is not specified; otherwise, SmtpServer is an optional attribute. You can specify both SmtpServer and SnmpConsoles if desired.                                                                                                    |  |
|                       | Type and dimension: string-scalar                                                                                                    |  |
|                       | Example: "smtp.your_company.com"                                                                                                    |  |

| Table 6-2 | Optional attributes |
|-----------|---------------------|

| Optional<br>attribute | Description                                                                                 |
|-----------------------|---------------------------------------------------------------------------------------------|
| EngineListeningPort   | Change this attribute if the VCS engine is listening on a port other than its default port. |
|                       | Type and dimension: integer-scalar                                                          |
|                       | Default: 14141                                                                              |
|                       |                                                                                             |

| Optional<br>attribute | Description                                                                                                    |
|-----------------------|----------------------------------------------------------------------------------------------------|
| MessagesQueue         | Size of the VCS engine's message queue. Minimum value is 30.                                                                                                    |
|                       | Type and dimension: integer-scalar                                                                                                    |
|                       | Default: 30                                                                                                    |
| NotifierListeningPort | Any valid, unused TCP/IP port numbers.                                                                                                    |
|                       | Type and dimension: integer-scalar                                                                                                    |
|                       | Default: 14144                                                                                                    |
| SmtpFromPath          | Set to a valid email address, if you want the notifier to use<br>a custom email address in the FROM: field.                                                                                                    |
|                       | Type and dimension: string-scalar                                                                                                    |
|                       | Example: "usera@example.com"                                                                                                    |
| SmtpRecipients        | Specifies the email address where SMTP sends<br>information and the severity level of the messages. The<br>severity levels of messages are Information, Warning,<br>Error, and SevereError. Specifying a given severity level for<br>messages indicates that all messages of equal or higher<br>severity are received. |
|                       | <b>Note:</b> SmtpRecipients is a required attribute if you specify SmtpServer.                                                                                                    |
|                       | Type and dimension: string-association                                                                                                    |
|                       | Example:                                                                                                    |
|                       | "james@veritas.com" = SevereError,<br>"admin@veritas.com" = Warning                                                                                                    |

Table 6-2Optional attributes

| Table 6-2         Optional attributes |                                                                                                    |
|---------------------------------------|----------------------------------------------------------------------------------------------------|
| Optional<br>attribute                 | Description                                                                                                    |
| SmtpReturnPath                        | Set to a valid email address, if you want the notifier to use<br>a custom email address in the Return-Path: <> field.                                                                                                    |
|                                       | If the mail server specified in SmtpServer does not support<br>VRFY, then you need to set the SmtpVrfyOff to 1 in order<br>for the SmtpReturnPath value to take effect.                                                                                                    |
|                                       | Type and dimension: string-scalar                                                                                                    |
|                                       | Example: "usera@example.com"                                                                                                    |
| SmtpServerTimeout                     | This attribute represents the time in seconds notifier waits<br>for a response from the mail server for the SMTP<br>commands it has sent to the mail server. This value can be<br>increased if you notice that the mail server is taking a<br>longer duration to reply back to the SMTP commands sent<br>by notifier. |
|                                       | Type and dimension: integer-scalar<br>Default: 10                                                                                                    |
| SmtpServerVrfyOff                     | Set this value to 1 if your mail server does not support<br>SMTP VRFY command. If you set this value to 1, the<br>notifier does not send a SMTP VRFY request to the mail<br>server specified in SmtpServer attribute while sending<br>emails.<br>Type and dimension: boolean-scalar<br>Default: 0                     |
| SnmpCommunity                         | Specifies the community ID for the SNMP manager.<br>Type and dimension: string-scalar<br>Default: public                                                                                                    |

| Table 6-2             | Optional attributes |                                                                                                    |
|-----------------------|---------------------|----------------------------------------------------------------------------------------------------|
| Optional<br>attribute |                     | Description                                                                                                    |
| SnmpdTrapPort         |                     | Port on the SNMP console machine where SNMP traps are<br>sent.<br>If you specify more than one SNMP console, all consoles<br>use this value.<br>Type and dimension: integer-scalar<br>Default: 162 |

)

```
type NotifierMngr (
   static int RestartLimit = 3
   static str ArgList[] = { EngineListeningPort, MessagesQueue,
   NotifierListeningPort, SnmpdTrapPort, SnmpCommunity,
   SnmpConsoles, SmtpServer, SmtpServerVrfyOff, SmtpServerTimeout,
   SmtpReturnPath, SmtpFromPath, SmtpRecipients }
   int EngineListeningPort = 14141
   int MessagesQueue = 30
   int NotifierListeningPort = 14144
   int SnmpdTrapPort = 162
   str SnmpCommunity = "public"
   str SnmpConsoles{}
   str SmtpServer
   boolean SmtpServerVrfyOff = 0
   int SmtpServerTimeout = 10
   str SmtpReturnPath
   str SmtpFromPath
   str SmtpRecipients{}
```

#### Sample configuration

In the following configuration, the NotifierMngr agent is configured to run with two resource groups: NicGrp and Grp1. NicGrp contains the NIC resource and a Phantom resource that enables VCS to determine the online and offline status of the group. See the Phantom agent for more information on verifying the status of groups that only contain OnOnly or Persistent resources such as the NIC resource. You must enable NicGrp to run as a parallel group on both systems.

Grp1 contains the NotifierMngr resource (ntfr) and a Proxy resource (nicproxy), configured for the NIC resource in the first group.

In this example, NotifierMngr has a dependency on the Proxy resource.

**Note:** Only one instance of the notifier process can run in a cluster. The process cannot run in a parallel group.

The NotifierMngr resource sets up notification for all events to the SnmpConsole: snmpserv. In this example, only messages of SevereError level are sent to the SmptServer (smtp.example.com), and the recipient (vcsadmin@example.com).

#### Configuration

```
system north
system south
group NicGrp (
   SystemList = { north, south}
   AutoStartList = { north }
   Parallel = 1
    )
   Phantom my_phantom (
    )
   NIC NicGrp_en0 (
       Enabled = 1
       Device = en0
       NetworkType = ether
        )
group Grp1 (
    SystemList = { north, south }
   AutoStartList = { north }
    )
    Proxy nicproxy(
```

```
TargetResName = "NicGrp_en0"
)
NotifierMngr ntfr (
    SnmpConsoles = { snmpserv = Information }
    SmtpServer = "smtp.example.com"
    SmtpRecipients = { "vcsadmin@example.com" = SevereError }
    )
ntfr requires nicproxy
// resource dependency tree
11
11
       group Grp1
11
        {
11
       NotifierMngr ntfr
11
                {
11
                Proxy nicproxy
11
                }
11
       }
```

# VRTSWebApp agent

Brings Web applications online, takes them offline, and monitors their status. This agent is used to monitor the Web consoles of various Symantec products, such as the Cluster Management Console.

The application is a Java Web application conforming to the Servlet Specification 2.3/JSP Specification 1.2 and runs inside of the Java Web server installed as a part of the VRTSweb package.

#### Agent functions

Online

Starts the Web application with the specified parameters. If the Web server is not already running, it first starts the server.

Offline

Removes the Web application from the Web server. If no other Web application is running, it shuts down the Web server.

Monitor

Checks if the specified Web application is currently running inside the Web server. If the application is running, monitor reports ONLINE. If the application is not running, monitor reports OFFLINE.

Clean

Removes the Web application from the Web server. If no other Web application is running, it shuts down the Web server.

#### State definitions

■ ONLINE

Indicates that the Web application is running.

- OFFLINE Indicates that the Web application is not running.
- UNKNOWN

Indicates that the agent could not determine the state of the resource or that the resource attributes are invalid.

#### Attributes

| Table 6-3             | Required attributes                                                                                                    |
|-----------------------|----------------------------------------------------------------------------------------------------|
| Required<br>attribute | Description                                                                                                    |
| AppName               | Name of the application as it appears in the Web server.                                                                                                    |
|                       | Type and dimension: string-scalar                                                                                                    |
|                       | Example: "cmc"                                                                                                    |
| InstallDir            | Path to the Web application installation. You must install the Web application as a .war file with the same name as the AppName parameter. Point this attribute to the directory that contains this .war file.                                                                                                |
|                       | Type and dimension: string-scalar                                                                                                    |
|                       | Example: If the AppName is cmc and InstallDir is:<br>/opt/VRTSweb/VERITAS, the agent constructs the path for the Web<br>application as : /opt/VRTSweb/VERITAS/cmc.war                                                                                                    |
| TimeForOnline         | The time the Web application takes to start after loading it into the Web server. This parameter is returned as the exit value of the online script, which inform VCS of the time it needs to wait before calling monitor on the Web application resource. This attribute is typically at least five seconds. |
|                       | Type and dimension: integer-scalar                                                                                                    |
|                       | Example: "5"                                                                                                    |
|                       |                                                                                                    |

Table 6-3Required attributes

# Resource type definition

```
type VRTSWebApp (
    static str ArgList[] = { AppName, InstallDir, TimeForOnline }
    str AppName
    str InstallDir
    int TimeForOnline
    static int NumThreads = 1
)
```

# Sample configuration

```
VRTSWebApp VCSweb (
    AppName = "cmc"
    InstallDir = "/opt/VRTSweb/VERITAS"
    TimeForOnline = 5
)
```

# **Proxy agent**

Mirrors the state of another resource on a local or remote system. Provides a means to specify and modify one resource and have its state reflected by its proxies.

A Proxy resource can only point to None or OnOnly type of resources, and can reside in a failover/parallel group.

#### Agent functions

Monitor
 Determines status based on the target resource status.

#### Attributes

| Table 6-4          | Required attribute                                                                 |
|--------------------|------------------------------------------------------------------------------------|
| Required attribute | Description                                                                        |
| TargetResName      | Name of the target resource that the Proxy resource mirrors.                       |
|                    | The target resource must be in a different resource group than the Proxy resource. |
|                    | Type and dimension: string-scalar                                                  |
|                    | Example: "tmp_VRTSvcs_file1"                                                       |
|                    |                                                                                    |

| Table 6-5 | Optional attribute |
|-----------|--------------------|
|           |                    |
|           |                    |

\_ . . . . .

| Optional<br>attribute | Description                                                                                                    |
|-----------------------|----------------------------------------------------------------------------------------------------|
| TargetSysName         | Mirrors the status of the TargetResName attribute on systems that<br>the TargetSysName variable specifies. If this attribute is not<br>specified, the Proxy resource assumes the system is local. |
|                       | Type and dimension: string-scalar                                                                                                    |
|                       | Example: "sysa"                                                                                                    |
|                       |                                                                                                    |

```
type Proxy (
    static str ArgList[] = { TargetResName, TargetSysName,
    "TargetResName:Probed", "TargetResName:State" }
    static int OfflineMonitorInterval = 60
    static str Operations = None
    str TargetResName
    str TargetSysName
)
```

#### Sample configurations

#### **Configuration 1**

The proxy resource mirrors the state of the resource tmp\_VRTSvcs\_file1 on the local system.

```
Proxy proxy1 (
    TargetResName = "tmp_VRTSvcs_file1"
)
```

#### **Configuration 2**

The proxy resource mirrors the state of the resource tmp\_VRTSvcs\_file1 on sysa.

```
Proxy proxy1(
    TargetResName = "tmp_VRTSvcs_file1"
    TargetSysName = "sysa"
)
```

#### **Configuration 3**

The proxy resource mirrors the state of the resource mnic on the local system; note that target resource is in grp1, and the proxy in grp2; a target resource and its proxy cannot be in the same group.

```
group grp1 (
    SystemList = { sysa, sysb }
    AutoStartList = { sysa }
    )

    MultiNICA mnic (
        Device@sysa = { le0 = "166.98.16.103",qfe3 = "166.98.16.103"
    }
        Device@sysb = { le0 = "166.98.16.104",qfe3 = "166.98.16.104"
}
    NetMask = "255.255.255.0"
    ArpDelay = 5
        Options = "trailers"
        RouteOptions@sysa = "default 166.98.16.103 0"
```

#### 132 Infrastructure and support agents Proxy agent

```
RouteOptions@sysb = "default 166.98.16.104 0"
       )
   IPMultiNIC ip1 (
       Address = "166.98.14.78"
       NetMask = "255.255.255.0"
       MultiNICResName = mnic
       Options = "trailers"
        )
ip1 requires mnic
group grp2 (
   SystemList = { sysa, sysb }
   AutoStartList = { sysa }
    )
   IPMultiNIC ip2 (
       Address = "166.98.14.79"
       NetMask = "255.255.255.0"
       MultiNICResName = mnic
       Options = "mtu m"
       )
Proxy proxy (
       TargetResName = mnic
        )
ip2 requires proxy
```

## Phantom agent

Enables VCS to determine the status of service groups that do not include OnOff resources, which are resources that VCS can start and stop. Without the "dummy" resource provided by this agent, VCS cannot assess the status of groups that only contain None (Persistent) and OnOnly resources because the state of these resources is not considered in the process of determining whether a group is online. Refer to the VCS User's Guide for information on categories of service groups and resources.

#### Agent functions

Monitor Determines status based on the status of the service group.

#### Attribute

| Table 6-6 | Attribute for                                 |
|-----------|-----------------------------------------------|
| Attribute | Description                                   |
| Dummy     | The Dummy attribute is for internal use only. |

#### **Resource type definition**

```
type Phantom (
    static str ArgList[] = { Dummy }
    str Dummy
)
```

#### Sample configurations

#### **Configuration 1**

Phantom ( )

#### **Configuration 2**

The following example shows a complete main.cf, in which the FileNone resource and the Phantom resource are in the same group.

include "types.cf"

```
cluster PhantomCluster
system sysa
system sysb
group phantomgroup (
   SystemList = { sysa, sysb }
   AutoStartList = { sysa }
   Parallel = 1
   )
   FileNone my_file_none (
       PathName = "/tmp/file_none"
        )
    Phantom my_phantom (
       )
    // resource dependency tree
    11
    11
         group maingroup
    11
         {
    // Phantom my_Phantom
    11
       FileNone my_file_none
    11
         }
```

## RemoteGroup agent

The RemoteGroup agent establishes dependencies between applications that are configured on different VCS clusters. For example, you configure an Apache resource in a local cluster, and a MySQL resource in a remote cluster. In this example, the Apache resource depends on the MySQL resource. You can use the RemoteGroup agent to establish this dependency between these two resources.

With the RemoteGroup agent, you can monitor or manage a service group that exists in a remote cluster. Some points about configuring the RemoteGroup resource are:

- For each remote service group that you want to monitor or manage, you must configure a corresponding RemoteGroup resource in the local cluster.
- Multiple RemoteGroup resources in a local cluster can manage corresponding multiple remote service groups in different remote clusters.
- You can include the RemoteGroup resource in any kind of resource or service group dependency tree.
- A combination of the state of the local service group and the state of the remote service group determines the state of the RemoteGroup resource.
- Global groups are not supported as remote service groups.

For more information on the functionality of this agent see the *Veritas Cluster Server User's Guide*.

#### Dependency

As a best practice establish a RemoteGroup resource dependency on a NIC resource. Symantec recommends that the RemoteGroup resource not be by itself in a service group.

#### Agent functions

■ Online

Brings the remote service group online. See the "ControlMode" on page 138 for more information.

Offline

Takes the remote service group offline. See the "ControlMode" on page 138 for more information.

Monitor

Monitors the state of the remote service group.

The true state of the remote service group is monitored only on the online node in the local cluster.

See the "VCSSysName" on page 137.

#### Clean

If the RemoteGroup resource faults, the Clean function takes the remote service group offline.

See the "ControlMode" on page 138 for more information.

#### State definitions

ONLINE

Indicates that the remote service group is either in an ONLINE or PARTIAL state.

OFFLINE

Indicates that the remote service group is in an OFFLINE or FAULTED state. The true state of the remote service group is monitored only on the online node in the local cluster.

■ FAULTED

Indicates that the RemoteGroup resource has unexpectedly gone offline.

■ UNKNOWN

Indicates that a problem exists either with the configuration or the ability of the RemoteGroup resource to determine the state of the remote service group.

#### Attributes

| Required<br>attribute | Description                                                                                                    |
|-----------------------|----------------------------------------------------------------------------------------------------|
| IpAddress             | The IP address or DNS name of a node in the remote cluster. The IP address can be either physical or virtual.                                         |
|                       | When configuring a virtual IP address of a remote cluster, do not configure the IP resource as a part of the remote service group.                    |
|                       | Type and dimension: string-scalar                                                                                                    |
|                       | Example: "www.example.com" or "11.183.12.214"                                                                                                    |
| Port                  | The port on which the remote engine listens for requests.                                                                                             |
|                       | This is an optional attribute, unless the remote cluster listens on port other than the default value of 14141.                                       |
|                       | Type and dimension: integer-scalar                                                                                                    |
|                       | Default: 14141                                                                                                    |
| GroupName             | The name of the service group on the remote cluster that you wan<br>the RemoteGroup agent to monitor or manage.                                       |
|                       | Type and dimension: string-scalar                                                                                                    |
|                       | Example: "DBGrp"                                                                                                    |
| VCSSysName            | You must set this attribute to either the VCS system name or the ANY value. ANY                                                                       |
|                       | <ul> <li>The RemoteGroup resource goes online if the remote service group is online on any node in the remote cluster.</li> <li>VCSSysName</li> </ul> |
|                       | Use the name of a VCS system in a remote cluster where you want the remote service group to be online when the                                        |
|                       | RemoteGroup resource goes online. Use this to establish a<br>one-to-one mapping between the nodes of the local and<br>remote clusters.                |
|                       | Type and dimension: string-scalar                                                                                                    |
|                       | Example: "vcssys1" or "ANY"                                                                                                    |

| Table 6-7         Required attributes |                                                                                                    |
|---------------------------------------|----------------------------------------------------------------------------------------------------|
| Required<br>attribute                 | Description                                                                                                    |
| ControlMode                           | <ul> <li>Select only one of these values to determine the mode of operation of the RemoteGroup resource: MonitorOnly, OnlineOnly, or OnOff.</li> <li>OnOff <ul> <li>The RemoteGroup resource brings the remote service group online or takes it offline.</li> <li>When you set the VCSSysName attribute to ANY, the SysList attribute of the remote service group determines the node where the remote service group onlines.</li> </ul> </li> <li>MonitorOnly <ul> <li>The RemoteGroup resource only monitors the state of the remote service group. The RemoteGroup resource cannot online or offline the remote service group.</li> <li>Make sure that you bring the remote service group online before you online the RemoteGroup resource.</li> </ul> </li> <li>OnlineOnly <ul> <li>The RemoteGroup resource only brings the remote service group online. The RemoteGroup resource cannot take the remote service group offline.</li> <li>When you set the VCSSysName attribute to ANY, the SysList attribute of the remote service group determines the node where the remote service group online.</li> </ul> </li> </ul> |

| Required<br>attribute | Description                                                                                                    |
|-----------------------|----------------------------------------------------------------------------------------------------|
| Username              | This is the login user name for the remote cluster.                                                                                                    |
|                       | When you set the ControlMode attribute to OnOff or OnlineOnly,<br>the Username must have administrative privileges for the remote<br>service group that you specify in the GroupName attribute.                                                                                                    |
|                       | When you use the RemoteGroup Wizard to enter your username<br>data, you need to enter your username and the domain name in<br>separate fields. For a cluster that has the Symantec Product<br>Authentication Service, you do not need to enter the domain<br>name.                                                                                                    |
|                       | For a secure remote cluster:                                                                                                    |
|                       | <ul> <li>Local Unix user<br/>user@nodename-where the nodename is the name of the<br/>node that is specified in the IpAddress attribute. Do not set<br/>the DomainType attribute.</li> <li>NIS or NIS+ user<br/>user@domainName-where domainName is the name of the<br/>NIS or NIS+ domain for the user. You must set the value of<br/>the DomainType attribute to either to nis or nisplus.</li> </ul> |
|                       | Type and dimension: string-scalar                                                                                                    |
|                       | Example:                                                                                                    |
|                       | <ul> <li>For a cluster without the Symantec Product Authentication<br/>Service: "johnsmith"</li> </ul>                                                                                                    |
|                       | ■ For a secure remote cluster: "foobar@example.com"                                                                                                    |
| Password              | This is the password that corresponds to the user that you specif<br>in the Username attribute. You must encrypt the password with<br>the vcsencrypt -agent command.                                                                                                    |
|                       | <b>Note:</b> Do not use the vcsencrypt utility when entering passwords from a configuration wizard or from the Cluster Management Console or the Cluster Manager (Java Console).                                                                                                    |
|                       | Type and dimension: string-scalar                                                                                                    |

| Optional<br>attribute | Description                                                                                                    |
|-----------------------|----------------------------------------------------------------------------------------------------|
| DomainType            | For a secure remote cluster only, enter the domain type information for the specified user.                                                                                                    |
|                       | For users who have the domain type unixpwd, you do not have to set this attribute.                                                                                                    |
|                       | Type: string-scalar                                                                                                    |
|                       | Example: "nis", "nisplus"                                                                                                    |
| BrokerIp              | For a secure remote cluster only, if the user needs the<br>RemoteGroup agent to communicate to a specific authentication<br>broker, then set this attribute.                                                                                                    |
|                       | Enter the information for the specific authentication broker in the format "IP:Port".                                                                                                    |
|                       | Type: string-scalar                                                                                                    |
|                       | Example: "128.11.295.51:1400"                                                                                                    |
| OfflineWaitTime       | The maximum expected time in seconds that the remote service<br>group may take to offline. VCS calls the Clean function for the<br>RemoteGroup resource if the remote service group takes a longer<br>time to offline than the time that you have specified for this<br>attribute. |
|                       | Type and dimension: integer-scalar                                                                                                    |
|                       | Default: 0                                                                                                    |

#### Table 6-8Optional attributes

| Table 6-9Type-level attributes                                                           |                                                                                                    |  |
|------------------------------------------------------------------------------------------|----------------------------------------------------------------------------------------------------|--|
| Type level<br>attributes                                                                 | Description                                                                                                    |  |
| OnlineRetryLimit<br>OnlineWaitLimit<br>ToleranceLimit<br>MonitorInterval<br>AutoFailover | In case of remote service groups that take a longer time to Online,<br>Symantec recommends that you modify the default<br>OnlineWaitLimit and OnlineRetryLimit attributes.<br>If you expect the RemoteGroup agent to tolerate sudden offlines of<br>the remote service group, then modify the ToleranceLimit<br>attribute.<br>See the VCS User's Guide for more information about these<br>attributes. |  |

```
type RemoteGroup (
   static int OnlineRetryLimit = 2
   static int ToleranceLimit = 1
   static str ArgList[] = { IpAddress, Port, Username, Password,
   GroupName, VCSSysName, ControlMode, OfflineWaitTime,
   DomainType, BrokerIp }
   str IpAddress
   int Port = 14141
   str Username
   str Password
   str GroupName
   str VCSSysName
   str ControlMode
   int OfflineWaitTime
   str DomainType
   str BrokerIp
)
```

142 | Infrastructure and support agents RemoteGroup agent

# Chapter

# **Testing agents**

This chapter contains the following agents:

- "ElifNone agent" on page 144
- "FileNone agent" on page 145
- "FileOnOff agent" on page 146
- "FileOnOnly agent" on page 148

# About the program support agents

Use the program support agents to provide high availability for program support resources.

# **ElifNone agent**

Monitors a file-checks for the file's absence.

#### Agent function

Monitor Checks for the specified file. If it exists, the resource faults. If it does not exist, the agent reports as ONLINE.

#### Attributes

| Table 7-1             | Required attribute                                                                |  |
|-----------------------|-----------------------------------------------------------------------------------|--|
| Required<br>attribute | Description                                                                       |  |
| PathName              | Specifies the complete pathname. Starts with a slash (/) preceding the file name. |  |
|                       | Type and dimension: string-scalar                                                 |  |
|                       | Example: "/tmp/file01"                                                            |  |
|                       |                                                                                   |  |

#### Table 7-1Required attribute

#### Resource type definition

```
type ElifNone (
   static str ArgList[] = { PathName }
   static int OfflineMonitorInterval = 60
   static str Operations = None
   str PathName
)
```

#### Sample configuration

```
ElifNone tmp_file01 (
    PathName = "/tmp/file01"
)
```

# FileNone agent

Monitors a file-check's for the file's existence.

# Agent functions

Monitor

Checks for the specified file. If it exists, the agent reports as ONLINE. If it does not exist, the resource faults.

# Attribute

| Required attribute | Description                                                                       |
|--------------------|-----------------------------------------------------------------------------------|
| PathName           | Specifies the complete pathname. Starts with a slash (/) preceding the file name. |
|                    | Type and dimension: string-scalar                                                 |
|                    | Example: "/tmp/file01"                                                            |
|                    |                                                                                   |

Table 7-2Required attribute

# Resource type definition

```
type FileNone (
   static str ArgList[] = { PathName }
   static int OfflineMonitorInterval = 60
   static str Operations = None
   str PathName
)
```

# Sample configuration

```
FileNone tmp_file01 (
    PathName = "/tmp/file01"
)
```

# FileOnOff agent

Creates, removes, and monitors files.

# Agent functions

- Online Creates an empty file with the specified name if the file does not already exist.
- Offline Removes the specified file.
- Monitor Checks for the specified file. If it exists, the agent reports as ONLINE. If it does not exist, the agent reports as OFFLINE.
- Clean

Terminates all ongoing resource actions and takes the resource offline, forcibly when necessary.

# Attribute

| Required<br>attribute | Description                                                                       |
|-----------------------|-----------------------------------------------------------------------------------|
| PathName              | Specifies the complete pathname. Starts with a slash (/) preceding the file name. |
|                       | Type and dimension: string-scalar                                                 |
|                       | Example: "/tmp/file01"                                                            |
|                       |                                                                                   |

# Resource type definition

```
type FileOnOff (
    static str ArgList[] = { PathName }
    str PathName
)
```

# Sample configuration

FileOnOff tmp\_fileO1 (
 PathName = "/tmp/fileO1"
)

# FileOnOnly agent

Creates and monitors files.

# Agent functions

- Online
   Creates an empty file with the specified name, unless one already exists.
- Monitor Checks for the specified file. If it exists, the agent reports as ONLINE. If it does not exist, the resource faults.

# Attribute

| Required attribute | Description                                                                       |
|--------------------|-----------------------------------------------------------------------------------|
| PathName           | Specifies the complete pathname. Starts with a slash (/) preceding the file name. |
|                    | Type and dimension: string-scalar                                                 |
|                    | Example: "/tmp/file02"                                                            |
|                    |                                                                                   |

### Table 7-4Required attributes

# Resource type definition

```
type FileOnOnly (
    static str ArgList[] = { PathName }
    static str Operations = OnOnly
    str PathName
)
```

# Sample configuration

```
FileOnOnly tmp_fileO2 (
    PathName = "/tmp/fileO2"
)
```

# Glossary

#### administrative IP address

The operating system controls these IP addresses and brings them up even before VCS brings applications online. Use them to access a specific system over the network for doing administrative tasks, for example: examining logs to troubleshoot issues, cleaning up temp files to free space, etc. Typically, you have one administrative IP address per node.

#### agent function

Agent functions start, stop, fault, forcibly stop, and monitor resources using scripts. Sometimes called an entry point.

#### base IP address

The first logical IP address, can be used as an administrative IP address.

#### entry point

See agent function.

#### floating IP address

See virtual IP address.

#### logical IP address

Any IP address assigned to a NIC.

#### NIC bonding

Combining two or more NICs to form a single logical NIC, which creates a fatter pipe.

#### operation

All agents have scripts that turn the resource on and off. Operations determine the action that the agent passes to the resource. See None operation, OnOff operation, and OnOnly operation.

#### None operation

For example the NIC resource. Also called persistent resource, this resource is always on. This kind of resource has no online and offline scripts, and only monitors a resource.

#### OnOff operation

For example the IP and Share agents--in fact most agents are OnOff. This resource has online and offline scripts. Often this type of resource does not appear in the types file because by default when a resource does not have this resource type defined, it is OnOff.

#### OnOnly operation

For example the NFS, FileOnOnly resources. This kind of resource has an online script, but not an offline one.

#### plumb

Term for enabling an IP address-used across all platforms in this guide.

#### test IP address

IP addresses to help determine the state of a link by sending out a ping probe to another NIC (on another system.) Requires a return ping to complete the test. Test IP addresses can be the same as base IP addresses.

#### virtual IP address

IP addresses that can move from one NIC to another or from one node to another. VCS fails over these IP address with your application. Sometimes called a floating IP address.

# Index

## Numerics

802.1Q trunking 37

## A

about Network agents 35 ACC library 100 agent modifying 14 agent functions Apache Web server agent 95 Application agent 102 DiskGroup agent 18 DNS agent 74 ElifNone agent 144 FileNone agent 145 FileOnOff agent 146 FileOnOnly agent 148 IP agent 38 **IPMultiNIC agent** 46 **IPMultiNICB** agent 58 Mount agent 26 MultiNICA agent 50 MultiNICB agent 63 NFS agent 82 NFSRestart agent 85 NIC agent 42 NotifierMngr agent 120 Phantom agent 133 Process agent 109 ProcessOnOnly agent 113 Proxy agent 130 RemoteGroup agent 136 SANVolume agent 31 Share agent 91 Volume agent 24 VRTSWebApp agent 127 Zone agent 117

agents Apache Web server 94 Application 102 DiskGroup 18 DNS 74 ElifNone 144 FileNone 145 FileOnOff 146 FileOnOnly 148 IP 38 **IPMultiNIC agent** 46 **IPMultiNICB** agent 58 Mount 26 MultiNICA 50 MultiNICB agent 63 NFS 82 NFSRestart agent 85 NIC 42 NotifierMngr agent 120 Phantom 133 Process 109 ProcessOnOnly 113 Proxy 130 RemoteGroup 135 SANVolume 31 Share 91 Volume 24 VRTSWebApp 127 Zone 117 agents, typical functions 13 Apache Web server agent ACC library 100 agent functions 95 attributes 96 description 94 detecting application failure 99 sample configuration 100 state definitions 95

Application agent agent functions 102 attributes 104 description 102 resource type definition 107 sample configurations 107 state definitions 103 virtual fire drill 102 association dimension 15 attribute data types 14 attributes Application agent 104 Base and Mpathd modes 64 Base mode 65 DiskGroup agent 20 DNS agent 75 ElifNone agent 144 FileNone agent 145 FileOnOff agent 146 FileOnOnly agent 148 IP agent 39 **IPMultiNIC agent** 47 **IPMultiNICB** agent 60 Mount agent 28 MultiNICA agent 51 MultiNICB agent 64 Multipathing mode 68 NFS agent 83 NFSRestart agent 86 NIC agent 43 NotifierMngr agent 121 Phantom agent 133 ProcessOnOnly agent 114 Proxy agent 130 RemoteGroup agent 137 SANVolume agent 32 Share agent 92 Volume agent 25 VRTSWebApp agent 128 attributes, modifying 13, 14

## В

Base mode 70 boolean data types 14 bundled agents 13

# С

Checklist to ensure the proper operation of MultiNICB 57 Cluster Manager (Java Console), modifying attributes 14 Cluster Manager (Web Console) modifying attributes 14 CNAME record 76 configuration files main.cf 133 modifying 14 types.cf 13

## D

data type boolean 14 string 14 data types integer 14 description, resources 13 dimensions kevlist 15 scalar 15 vector 15 DiskGroup agent agent functions 18 attributes 20 description 18 resource type definition 21 sample configurations 23 state definitions 19 virtual fire drill 18 DNS agent 74 agent functions 74 attributes 75 description 74 resource type definition 76 sample web server configuration 77 Solaris attributes 75

## Ε

ElifNone agent agent functions 144 attributes 144 description 144 resource type definition 144 sample configuration 144

### F

Fiber Channel adapter 23 FileNone agent agent functions 145 attribute 145 description 145 resource type definition 145 sample configurations 145 FileOnOff agent agent functions 146 attribute 146 description 146 FileOnOnly agent agent functions 148 attribute 148 description 148 resource type definition 148 sample configuration 148

## I

integer data types 14 Interface configuration 71 IP agent agent functions 38 attributes 39 description 38 resource type definitions 40 sample configurations 41 state definitions 38 virtual fire drill 38 IPMultiNIC agent agent functions 46 attributes 47 description 46 resource type definitions 48 sample configuration 49 state definitions 46 **IPMultiNICB** agent 62 agent functions 58 description 58 manually migrating IP address 62 requirements 58 resource type definition 61 Solaris attributes 60 state definitions 59

## Κ

keylist dimension 15

### Μ

main.cf 13, 133 modifying Cluster Manager (Web Console) 14 configuration files 14 modifying agents 14 monitor scenarios, DNS agent 77 Mount agent agent functions 26, 27 attributes 28 description 26 resource type definition 30 sample configurations 30 virtual fire drill 26 MultiNICA agent agent functions 50 attributes 51 description 50 resource type attributes 53 sample configurations 55 state definitions 50 MultiNICB agent administrative IP addresses 71 agent functions 63 attributes 64 base and multipath, Solaris 69 description 63 resource type definition 69 sample configurations 71 state definitions 63 test IP addresses 71 Multipathing mode 70

## Ν

NFS agent agent functions 82 attributes 83 description 82 resource type definition 84 sample configurations 84 state definitions 83 NFSRestart agent agent functions 85 attributes 86 description 85 resource type definition 89 sample configuration 89 state definitions 86 NIC agent agent functions 42 attributes 43 description 42 resource type definitions 44 sample configurations 44 state definitions 42 virtual fire drill 42 noautoimport flag, AIX 22 NotifierMngr agent agent functions 120 attributes 121 description 120 resource type definition 124 sample configurations 125 state definitions 120

# 0

online query 76

## Ρ

Phantom agent agent functions 133 attributes 133 description 133 resource type definition 133 sample configurations 133 Process agent 110 agent functions 109 attributes 110 description 109 resource type definition 111 sample configurations 112 state definitions 110 virtual fire drill 109 ProcessOnOnly agent agent functions 113 attributes 114 description 113 resource type definition 115 sample configurations 115 state definitions 113 Proxy agent agent functions 130 attributes 130 description 130 resource type definition 131 sample configurations 131

## R

RemoteGroup agent agent functions 136 attributes 137 description 135 resource type definition 141 state definitions 136 resource type definition 25 FileNone agent 145 resource type definitions Application agent 107 DiskGroup agent 21 DNS agent 76 ElifNone agent 144 FileOnOnly agent 148 IP agent 40 **IPMultiNIC agent** 48 IPMultiNICB agent 61 Mount agent 30 MultiNICA agent 53 MultiNICB agent 69 NFS agent 84 NFSRestart agent 89 NIC agent 44 NotifierMngr agent 124 Phantom agent 133 Process agent 111 ProcessOnOnly agent 115 Proxy agent 131 RemoteGroup agent 141 SANVolume agent 33 Share agent 92 Volume agent 25 VRTSWebApp agent 128 Zone agent 118 resource types 13 resources description of 13

## S

sample configurations 62 Apache Web server agent 100 Application agent 107 DiskGroup agent 23 ElifNone agent 144 FileNone agent 145 FileOnOff agent 147 FileOnOnly agent 148

IP agent 41 **IPMultiNIC 49** IPMultiNICB agent 62 Mount agent 30 MultiNICA agent 55 MultiNICB agent 71 NFS agent 84 NFSRestart agent 89 NIC agent 44 NotifierMngr agent 125 Phantom agent 133 Process agent 112 ProcessOnOnly agent 115 Proxy agent 131 SANVolume agent 34 Share agent 92 Volume agent 25 VRTSWebApp agent 129 Zone agent 118 sample DNS configuration 78 SANVolume agent agent functions 31 attributes 32 description 31 resource type definition 33 sample configuration 34 state definitions 31 scalar dimension 15 Share agent agent functions 91 attributes 92 description 91 resource type definitions 92 sample configurations 92 state definitions 91 Solaris 1 state definitions 74 Apache Web server agent 95 Application agent 103 DiskGroup agent 19 DNS agent 74 IP agent 38 **IPMultiNIC** agent 46 **IPMultiNICB** agent 59 Mount agent 27 MultiNICA agent 50 MultiNICB agent 63 NFS agent 83 NFSRestart agent 86

NIC agent 42 NotifierMngr agent 120 Process agent 110 ProcessOnOnly agent 113 RemoteGroup agent 136 SANVolume agent 31 Share agent 91 Volume agent 24 VRTSWebApp agent 127 string data type 14

## Т

trigger script 71 trunking 37 types.cf 13

## V

VCS, resource types 13 vector dimension 15 virtual fire drill 18, 26, 38, 42, 102, 109 Volume agent agent functions 24 attributes 25 description 24 sample configurations 25 state definitions 24 volume sets. Solaris 22 VRTSWebApp agent agent functions 127 attributes 128 description 127 resource type definition 128 sample configuration 129 state definitions 127

## Ζ

Zone agent agent functions 117 description 117 resource type definition 118 sample configuration 118 156 Index